#### CS 677: Parallel Programming for Many-core Processors Lecture 7

1

Instructor: Philippos Mordohai Webpage: www.cs.stevens.edu/~mordohai E-mail: [Philippos.Mordohai@stevens.edu](mailto:Philippos.Mordohai@stevens.edu)

# **Logistics**

- Midterm: March 27 (after spring break)
	- Closed book
	- All notes from weeks 2 to 7, except for:
		- MRI case study
		- prefix sum
	- No version-specific details and parameters
	- Device parameters will be provided if necessary

## **Overview**

- Homework 4
- Parallel Patterns: Parallel Prefix Sum (Scan) – Part II
- Case Study Electrostatic Potential Calculation – A class project at UIUC also resulting in publications – Chapter 12 in K&H
- Input Binning
	- From NVIDIA and University of Houston

## Homework Assignment 4

• Apply Sobel filter on (grayscale) images

$$
G_x = \begin{bmatrix} -1 & 0 & 1 \\ -2 & 0 & 2 \\ -1 & 0 & 1 \end{bmatrix} \qquad G_y = \begin{bmatrix} -1 & -2 & -1 \\ 0 & 0 & 0 \\ 1 & 2 & 1 \end{bmatrix}
$$
  
\n<sub>May Hall</sub>  
\n<sub>CSS963 University of Utah</sub>

#### Homework Assignment 4: CPU Version

```
for (i = 1; i < I mageNRows - 1; i++)
  for (j = 1; j < I maqeNCols -1; j++)\{sum1 = u[i-1][i+1] - u[i-1][i-1]+ 2 * u[i][j+1] ‐ 2 * u[i][j‐1]
             + u[i+1][j+1] - u[i+1][j-1];
      sum2 = u[i-1][j-1] + 2 * u[i-1][j]
             + u[i-1][\uparrow+1] - u[i+1][\uparrow-1]
            -2 * u[i+1][i] - u[i+1][i+1];magnitude = sum1*sum1 + sum2*sum2;
      if (magnitude > THRESHOLD)
            e[i][i] = 255;else
            e[i][i] = 0;
```
}

#### Homework Assignment 4

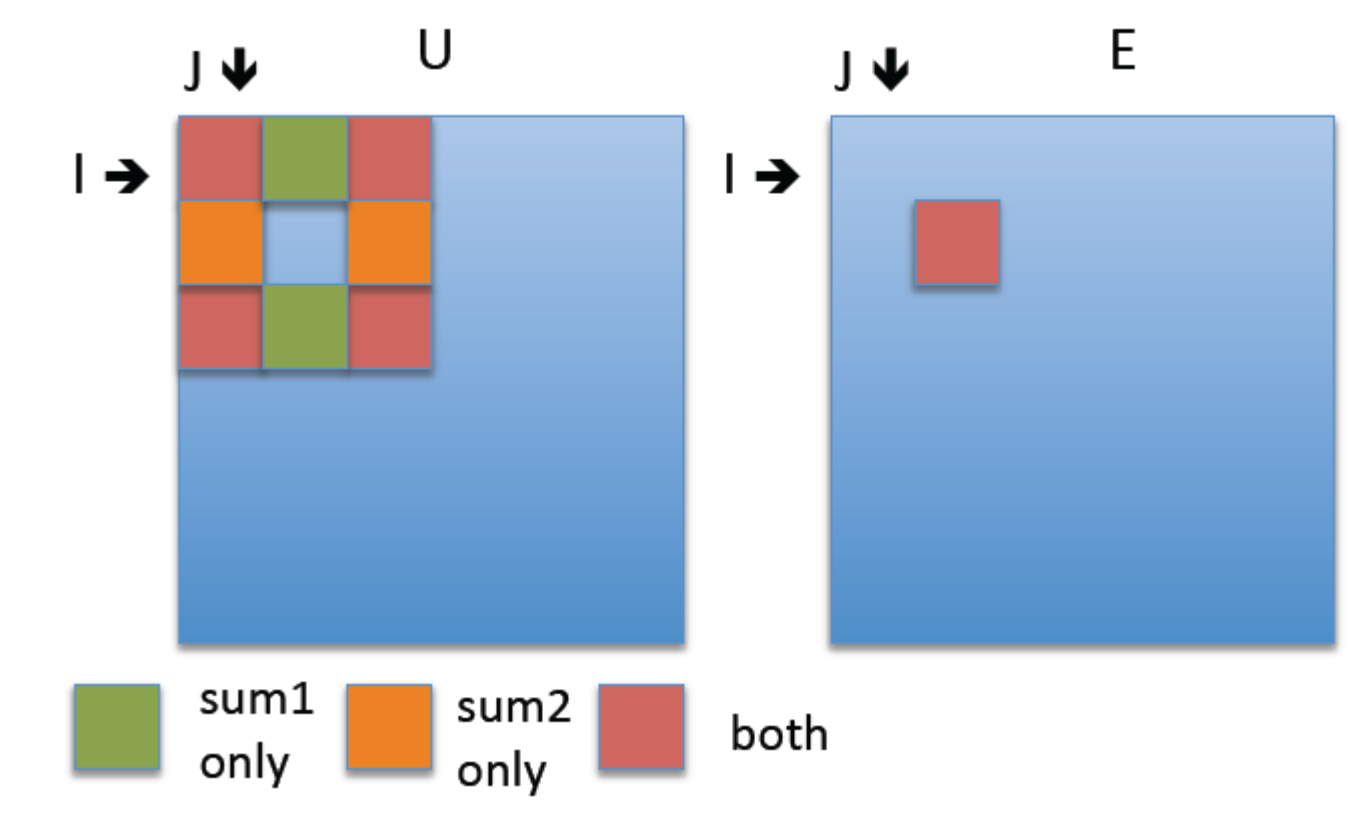

- Compute magnitude of filter response  $G_x^2$ +  $G_y^2$  and output:
	- 0 if magnitude below threshold
	- 255 if magnitude above threshold
	- 0 pixel is within 1 pixel of image border

### Example Output

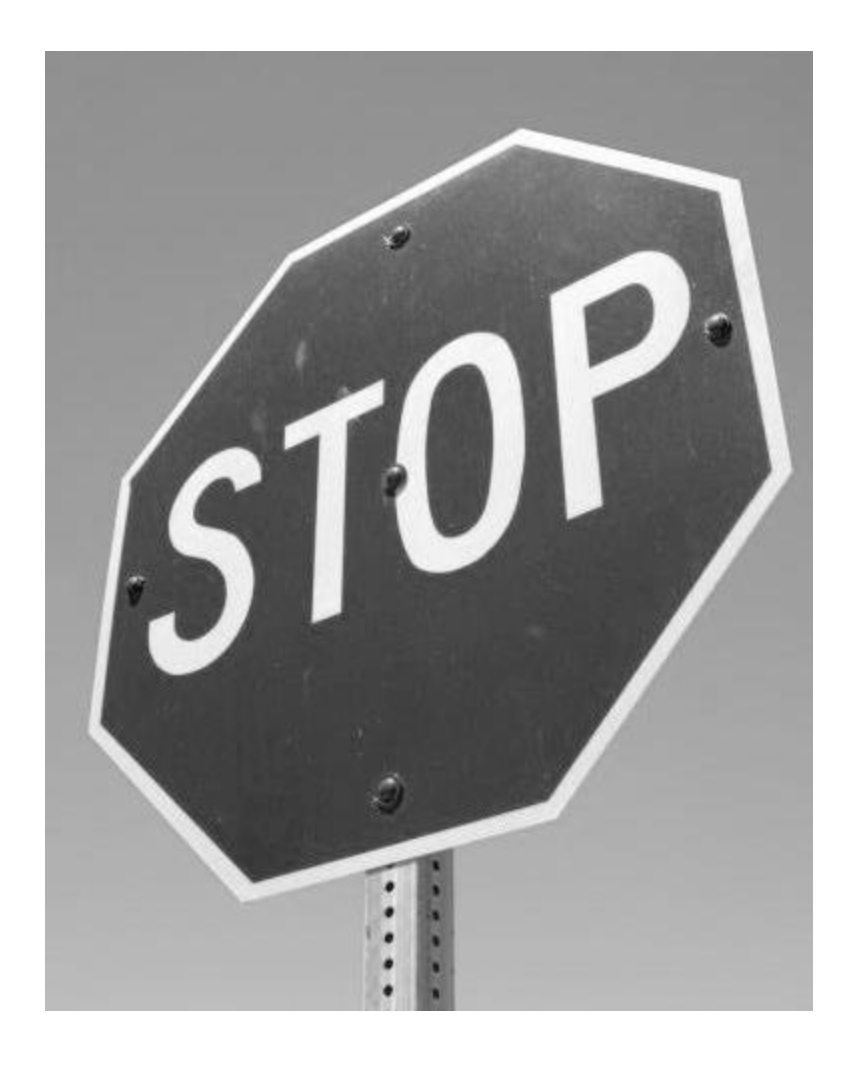

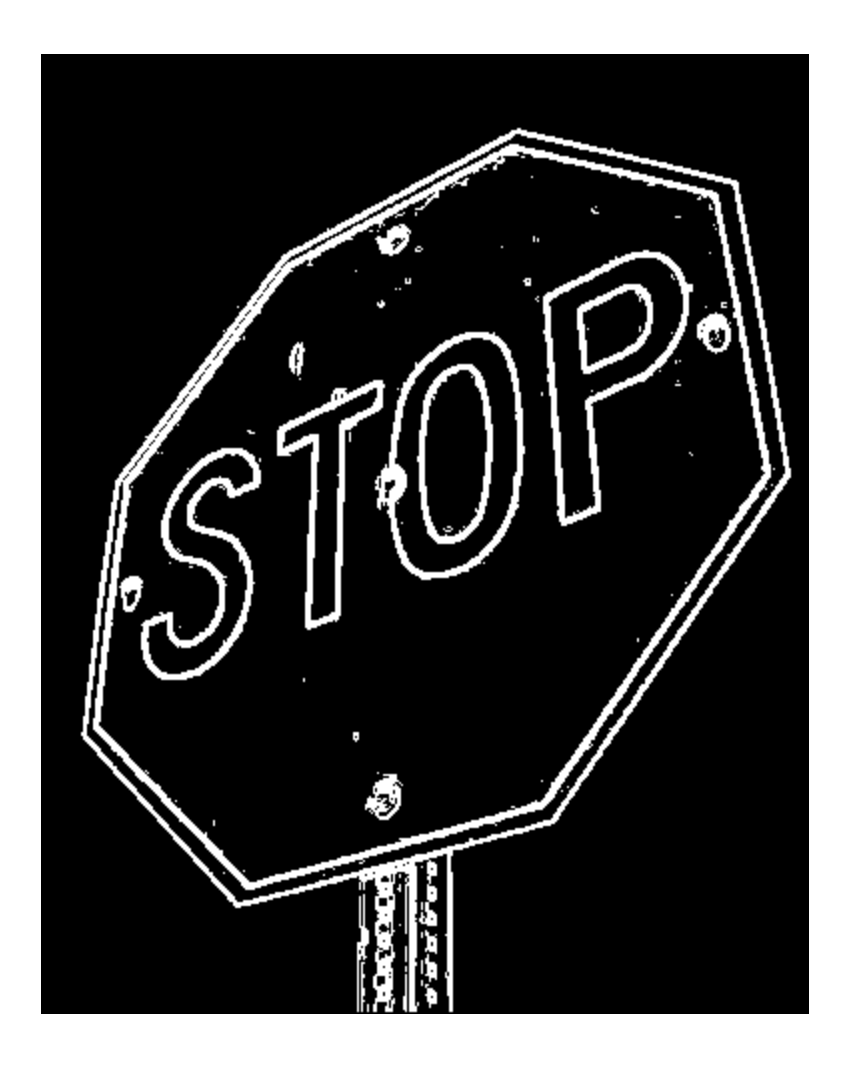

## Open Questions

- Memory bandwidth
- 1D vs. 2D block structure – Fetching of pixels at block boundaries
- I prefer solutions without padding, but you can pad for a 10% penalty
- Solutions using global memory only will receive little credit

#### The PPM Image Format

- PPM is a very simple format
- Each image file consists of a header followed by all the pixel data
- Header

P6 # comment 1 # comment 2

.

P3 means ASCII file P6 means binary (most practical)

#comment n rows columns maxvalue pixels

See filereading code in homework zip file

Use Gimp or IrfanView to manipulate Mary Hall images and convert between formats

CS6963 University of Utah

#### Reading the Header

```
fp = fopen(filename, "rb");…
int num = fread(chars, sizeof(char), 1000, fp);
if (chars[0] != 'P' || chars[1] != '6')
{ 
   fprintf(stderr, "ERROR file '%s' does not 
       start with \Upsilon' P6\Upsilon'' \bar{X} am expecting a binary
       PPM file\n", filename\;
   return NULL; 
}
                                          check for "P6" 
                                          in first line
```
#### Reading the Header (cont)

```
unsigned int width, height, maxvalue; 
char *ptr = chars+3; // P 6 newline
if (*ptr == "#") // comment line!
\{ptr = 1 + \text{strstr}(\text{ptr}, \text{''}\n);
} 
num = \text{sscanf}(\text{ptr}, \texttt{"\%d\n} \text{d\n} \text{d\n} \text{d\n} \text{''},&width, &height, &maxvalue); 
fprintf(stderr, "read %d things width %d height %d 
       maxval %d\n", num, width, height, maxvalue); 
*xsize = width;*ysize = height;
*maxval = maxvalue;
                                                skip over comments by
                                                 looking for # in first 
                                                column
```
#### Reading the Data

// allocate buffer to read the rest of the file into int bufsize =  $3 *$  width  $*$  height  $*$  sizeof(unsigned char); if ((\*maxval) > 255) bufsize  $*=2;$ unsigned char \*buf = (unsigned char \*)malloc( bufsize );

```
long numread = fread(buf, sizeof(char), bufsize, fp);
…
int pixels = (*xsize) * (*ysize);
for (int i=0; i<pixels; i++)
      pic[i] = (int) bulf[3*ij]; // red channel
return pic; // success
```
…

#### A Kogge-Stone Parallel Scan Algorithm

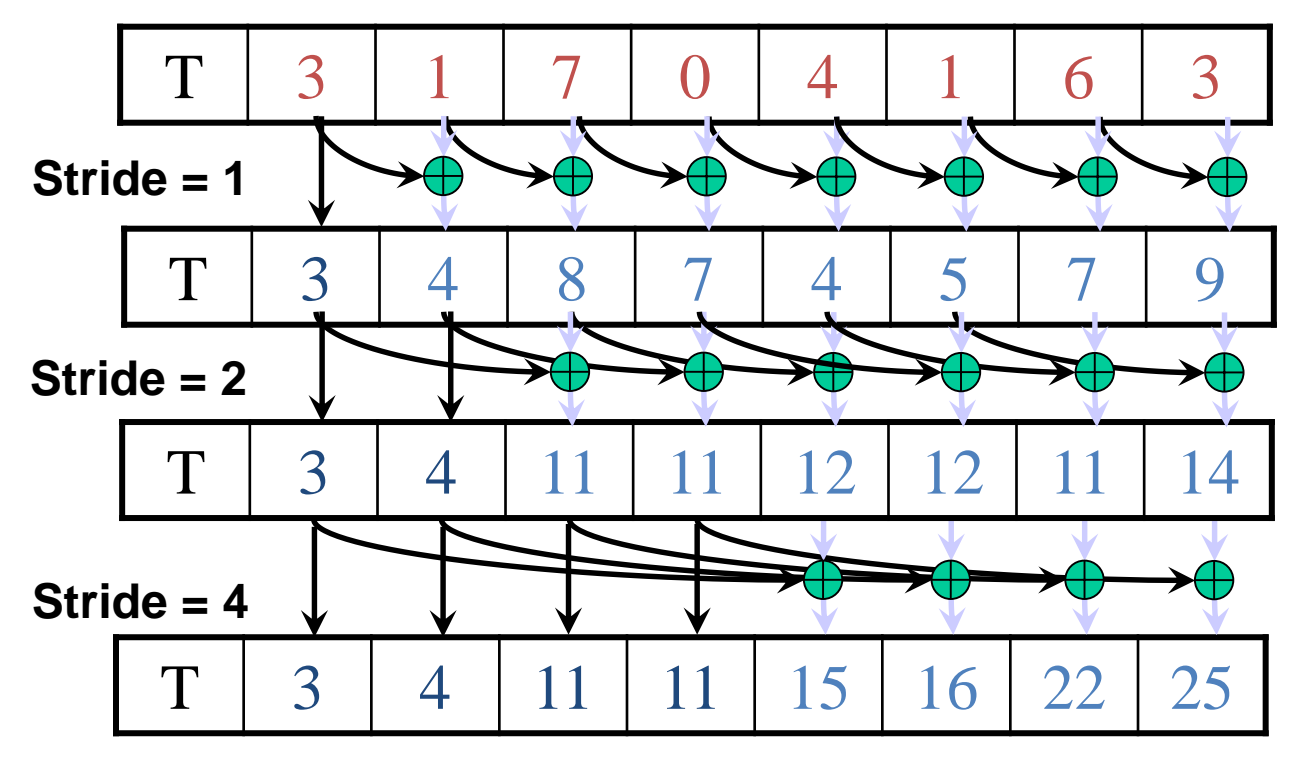

# Improving Efficiency

• A common parallel algorithm pattern:

Balanced Trees

- Build a balanced binary tree on the input data and sweep it to and from the root
- Tree is not an actual data structure, but a concept to determine what each thread does at each step
- For scan:
	- Traverse down from leaves to root building partial sums at internal nodes in the tree
		- Root holds sum of all leaves
	- Traverse back up the tree building the scan from the partial sums

#### Brent-Kung Parallel Scan - Reduction Step

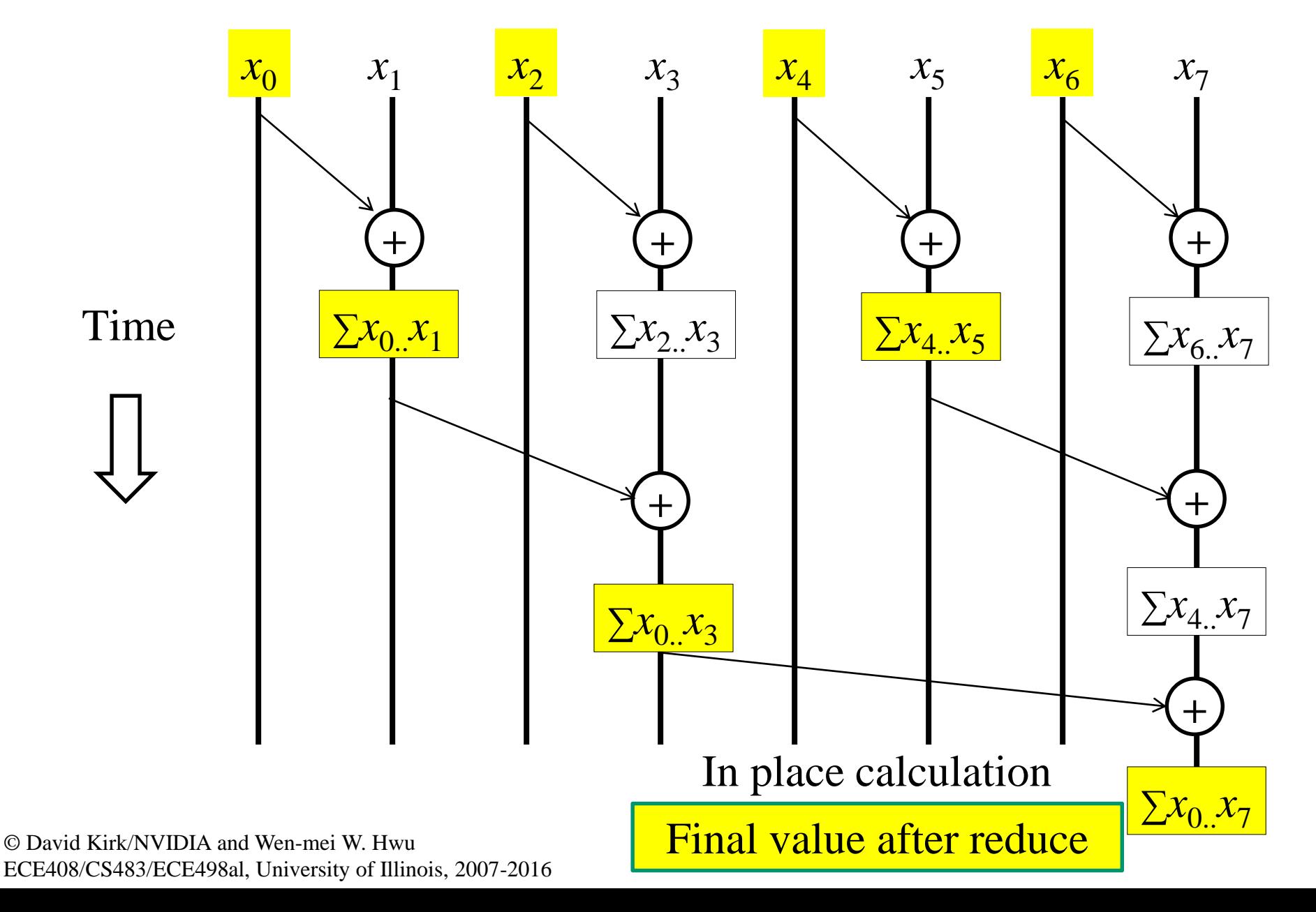

### Inclusive Post Scan Step

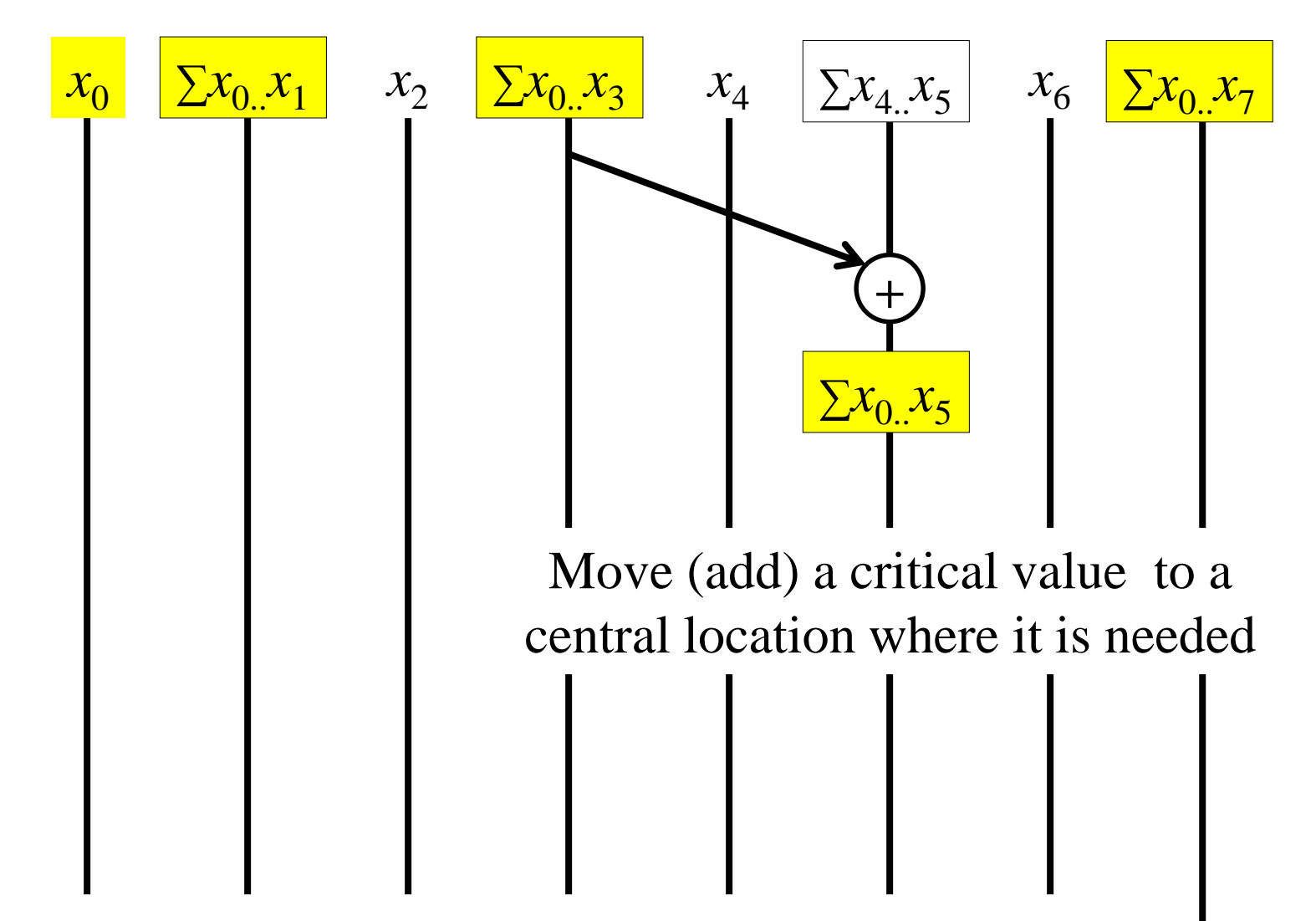

Inclusive Post Scan Step

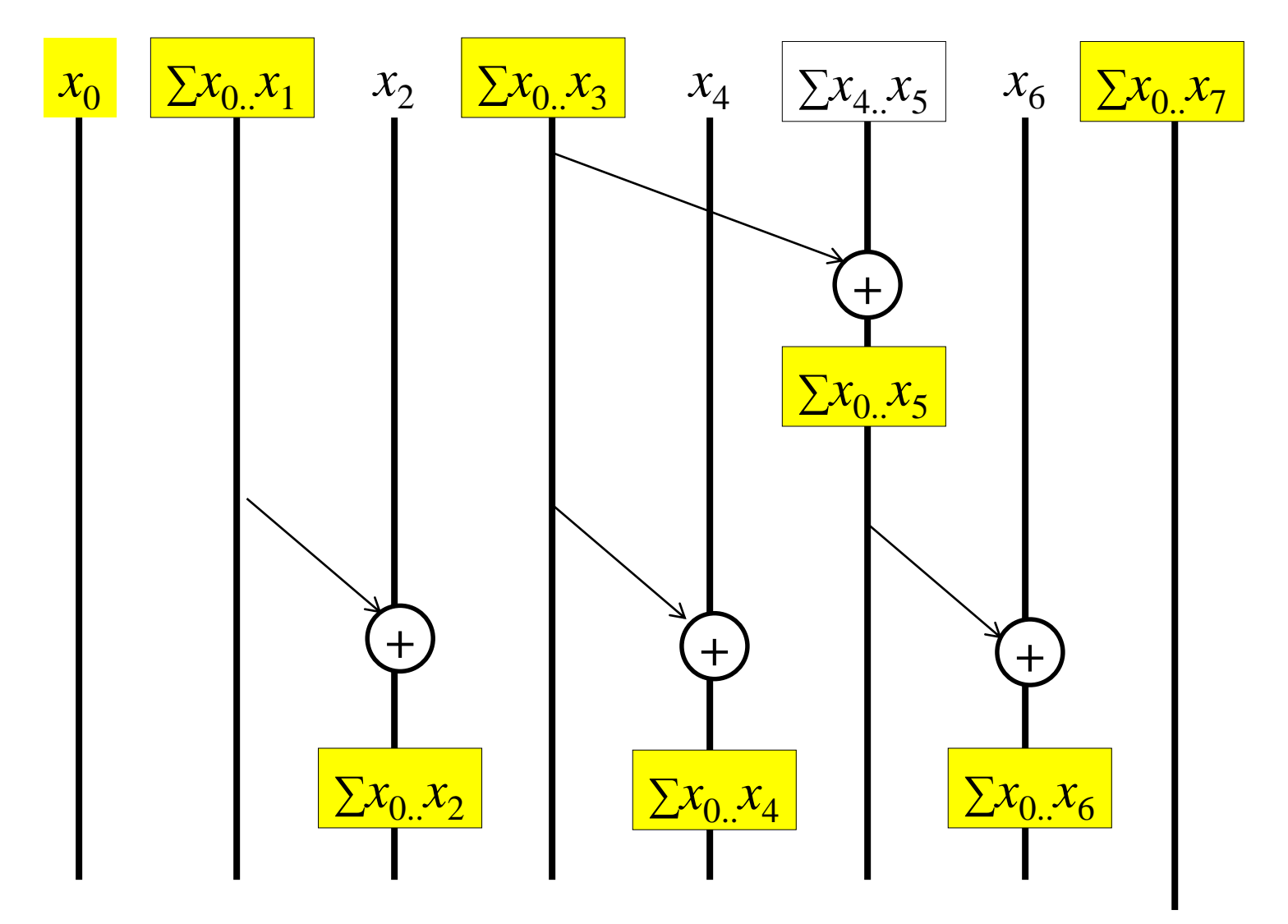

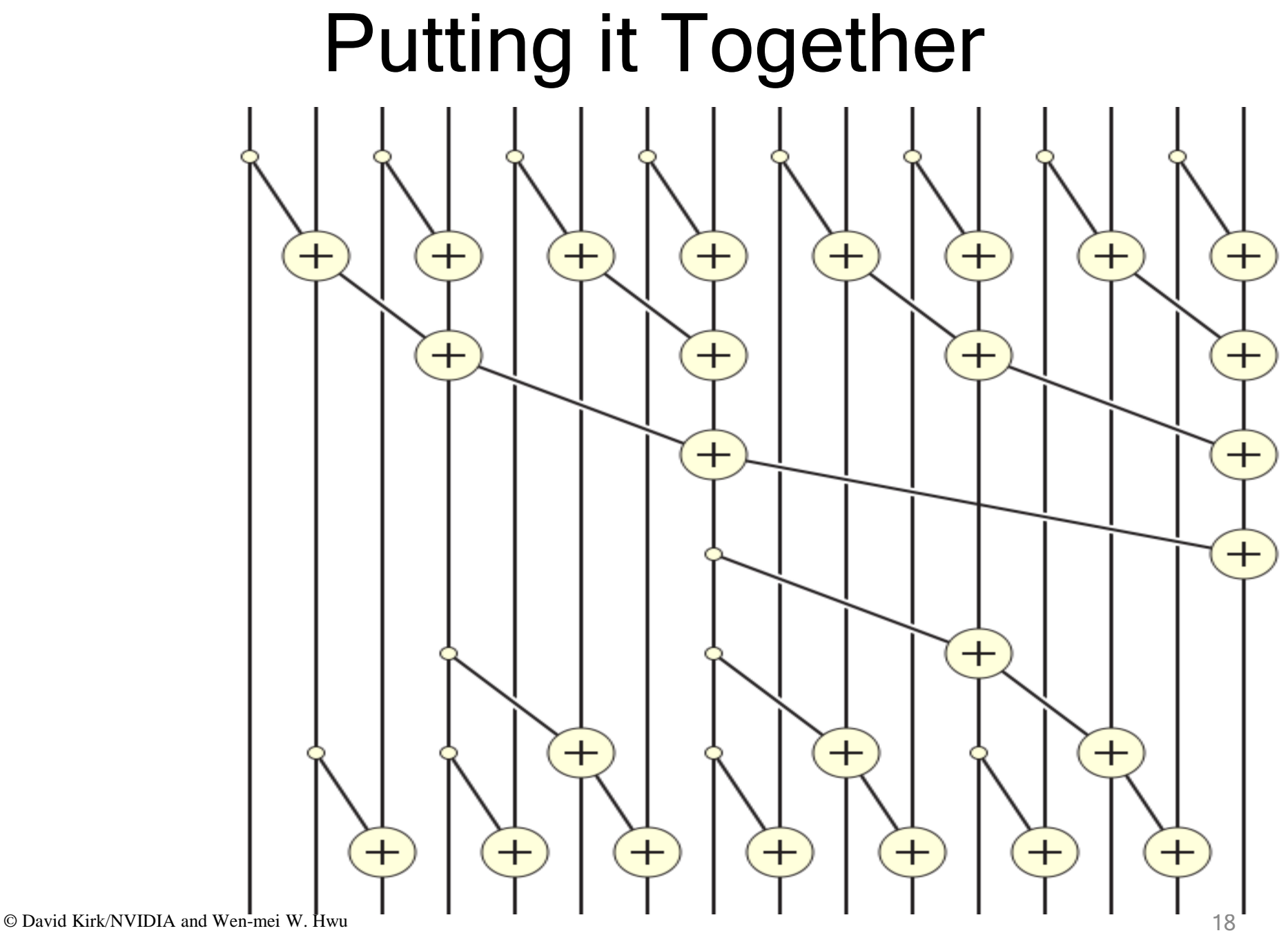

ECE408/CS483/ECE498al University of Illinois, 2007-2016

### Reduction Step Kernel Code

```
global void Brent Kung scan kernel (float *X, float *Y,
int InputSize) {
shared float XY [SECTION SIZE];
int i = 2 * blockIdx.x * blockDim.x + threadIdx.x;if (i < InputSize) XY[threadIdx.x] = X[i];if (i+blockDim.x < InputSize) XY[threadIdx.x+blockDim.x] = X[i+blockDim.x];for (unsigned int stride = 1; stride <= blockDim.x; stride *= 2) {
  _s syncthreads();
  int index = (threadIdx.x+1) * 2* stride -1;if (index < SECTION_SIZE) {
    XY[index] += XY[index - stride];}
```

```
// threadIdx.x+1 = 1, 2, 3, 4...
// stride = 1, index =
```
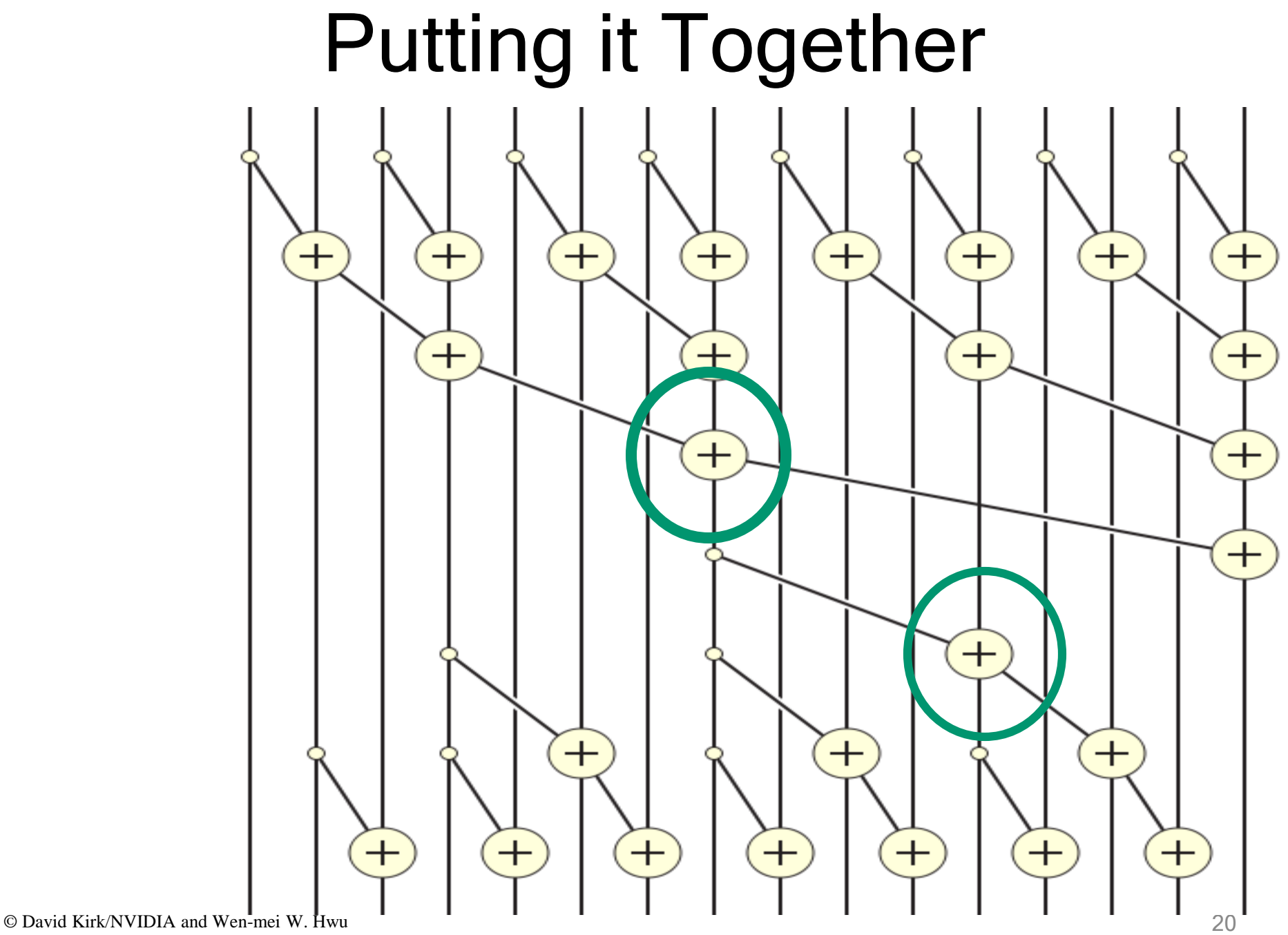

ECE408/CS483/ECE498al University of Illinois, 2007-2016

#### Kernel Function

```
global void Brent Kung scan kernel (float *X, float *Y,
int InputSize) {
```

```
__shared__ float XY[SECTION_SIZE];
int i = 2 * blockIdx.x * blockDim.x + threadIdx.x;if (i < InputSize) XY[threadIdx.x] = X[i];if (i+blockDim.x < InputSize) XY[threadIdx.x+blockDim.x] = X[i+blockDim.x];for (unsigned int stride = 1; stride <= blockDim.x; stride *= 2) {
  syncthreads();
 int index = (threadIdx.x+1) * 2 * stride -1;if (index < SECTION SIZE) {
   XY[index] += XY[index - stride];\}for (int stride = SECTION_SIZE/4; stride > 0; stride /= 2) {
 syncthreads();
 int index = (threadIdx.x+1)*stride*2 - 1;if(index + stride < SECTION_SIZE) {
   XY[index + stride] += XY[index];}
__syncthreads();
if (i < InputSize) Y[i] = XY[threadIdx.x];if (i+blockDim.x < InputSize) Y[i+blockDim.x] = XY[threadIdx.x+blockDim.x];
```
# Work Analysis

- The parallel Inclusive Scan executes 2 log(n) parallel iterations
	- $-$  log(n) in reduction and log(n) in post scan
	- $-$  The iterations do n/2, n/4,..1, 1, ..., n/4. n/2 adds
	- Total adds:  $2(n-1) \rightarrow O(n)$  work
	- The total number of adds is no more than twice of that done in the efficient sequential algorithm
		- The benefit of parallelism can easily overcome the 2x work when there is sufficient hardware

## A Couple of Details

- Brent-Kung uses half the number of threads compared to Kogge-Stone
	- Each thread should load two elements into the shared memory
- Brent-Kung takes twice the number of steps compared to Kogge-Stone
	- Kogge-Stone is more popular for parallel scan with blocks in GPUs

#### Flow of a Complete Scan – Hierarchical Approach

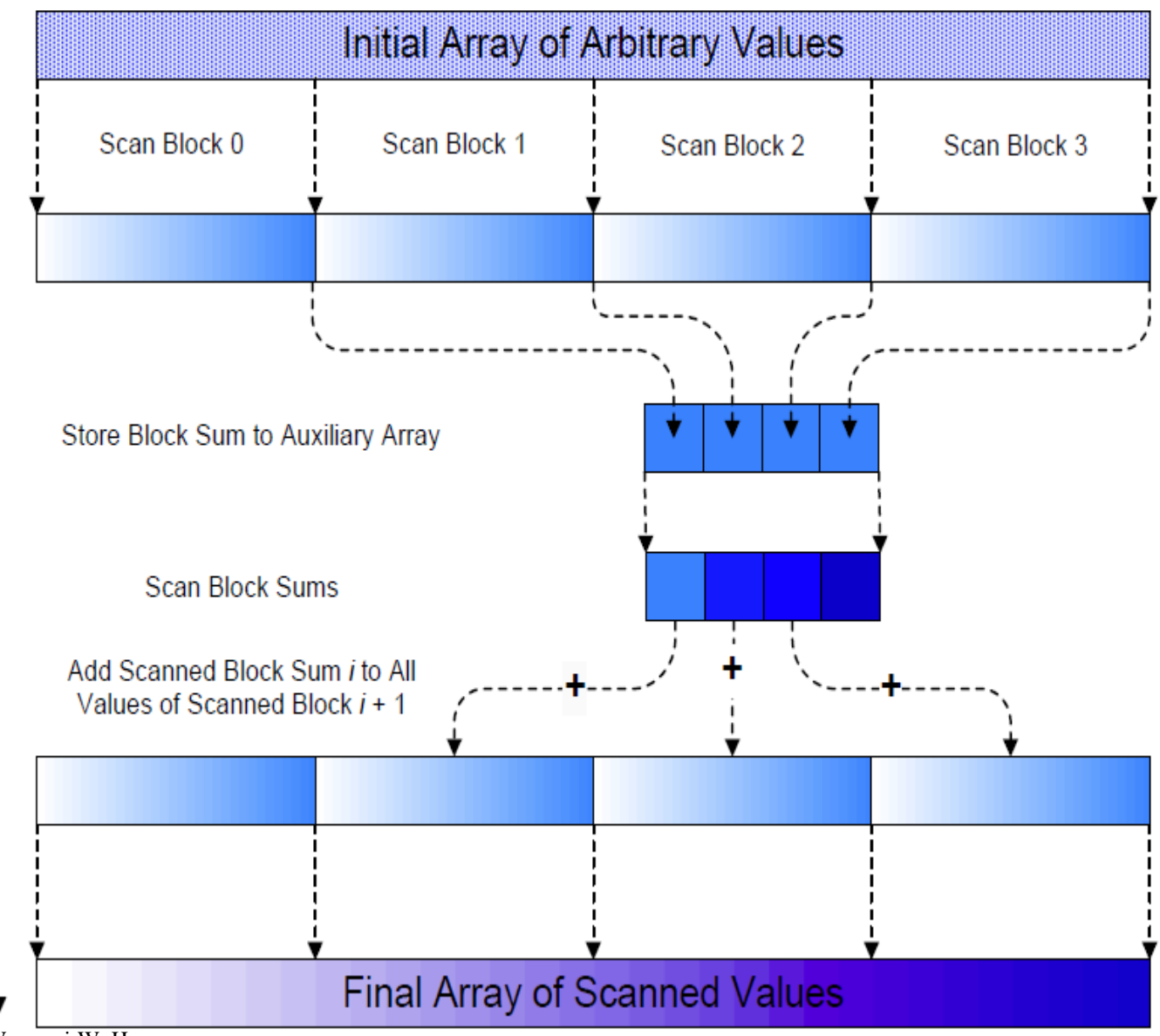

© David Kirk/NVIDIA and Wen-mei W. Hwu 24 ECE408/CS483/ECE498al University of Illinois, 2007-2016

### Using Global Memory Contents in **CUDA**

- Data in registers and shared memory of one thread block are not visible to other blocks
- To make data visible, the data has to be written into global memory
- However, any data written to the global memory are not visible until a memory fence. This is typically done by terminating the kernel execution
- Launch another kernel to continue the execution. The global memory writes done by the terminated kernels are visible to all blocks.

#### Flow of a Complete Scan – Hierarchical Approach

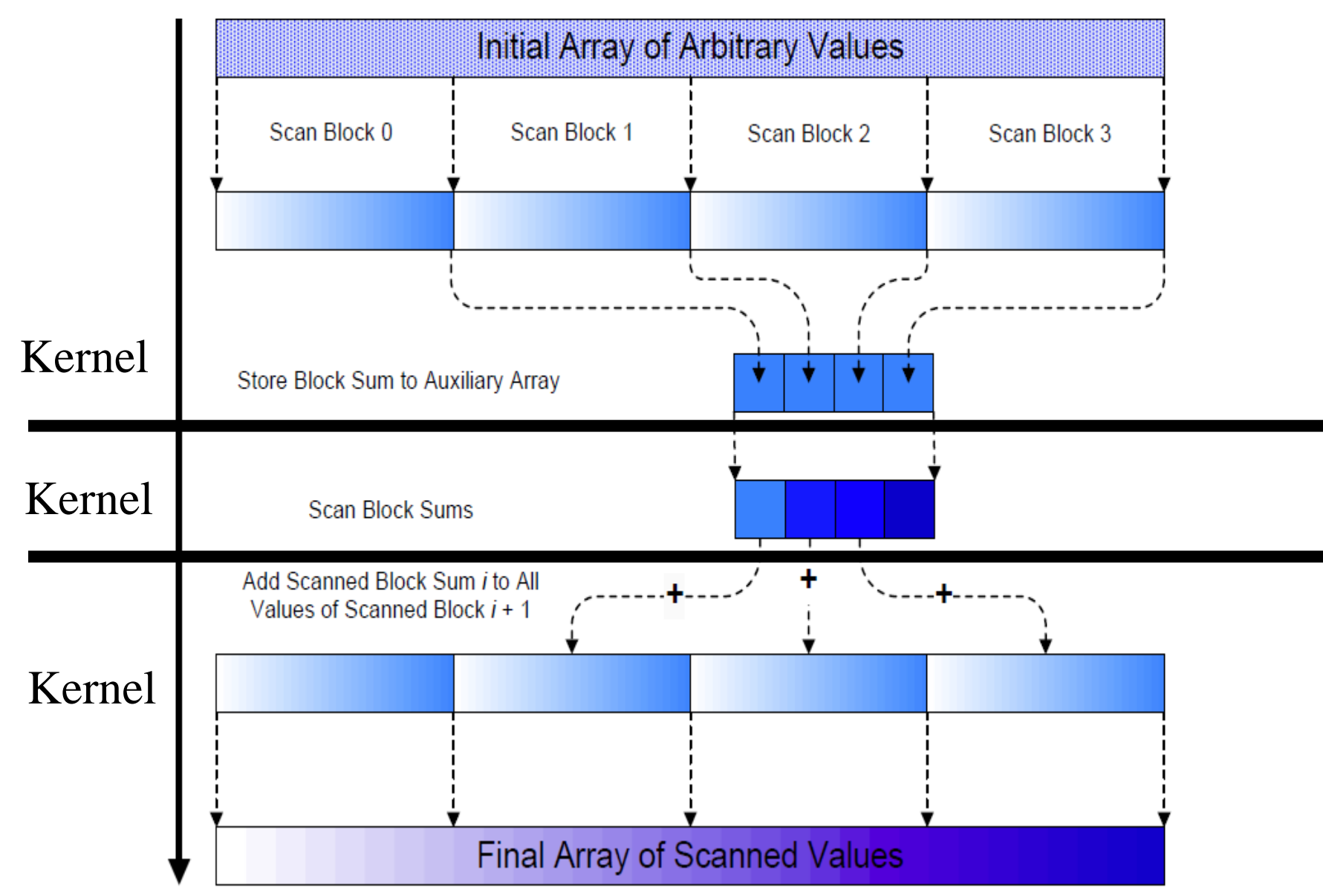

## Working on Arbitrary-Length Input

- Build on the scan kernel that handles up to 2\*blockDim.x elements
- For Kogge-Stone, have each section of blockDim.x elements assigned to a block
- Have each block write the sum of its section into a Sum array indexed by blockIdx.x
- Run parallel scan on the Sum array
	- May need to break down Sum into multiple sections if it is too big for a block
- Add the scanned Sum array values to the elements of corresponding sections

#### Electrostatic Potential Calculation

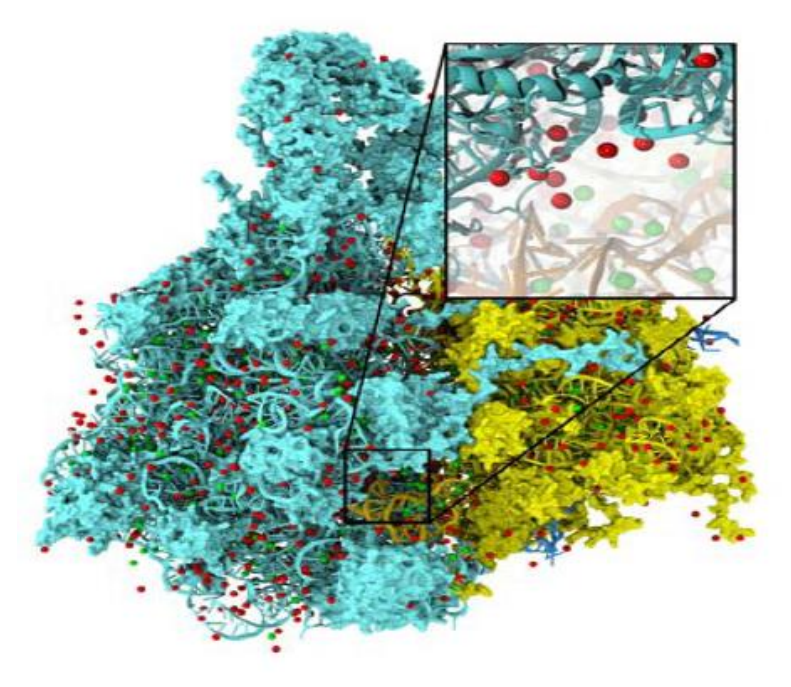

Electrostatic potential map is used in building stable structures for molecular dynamics simulation

## Core Computation

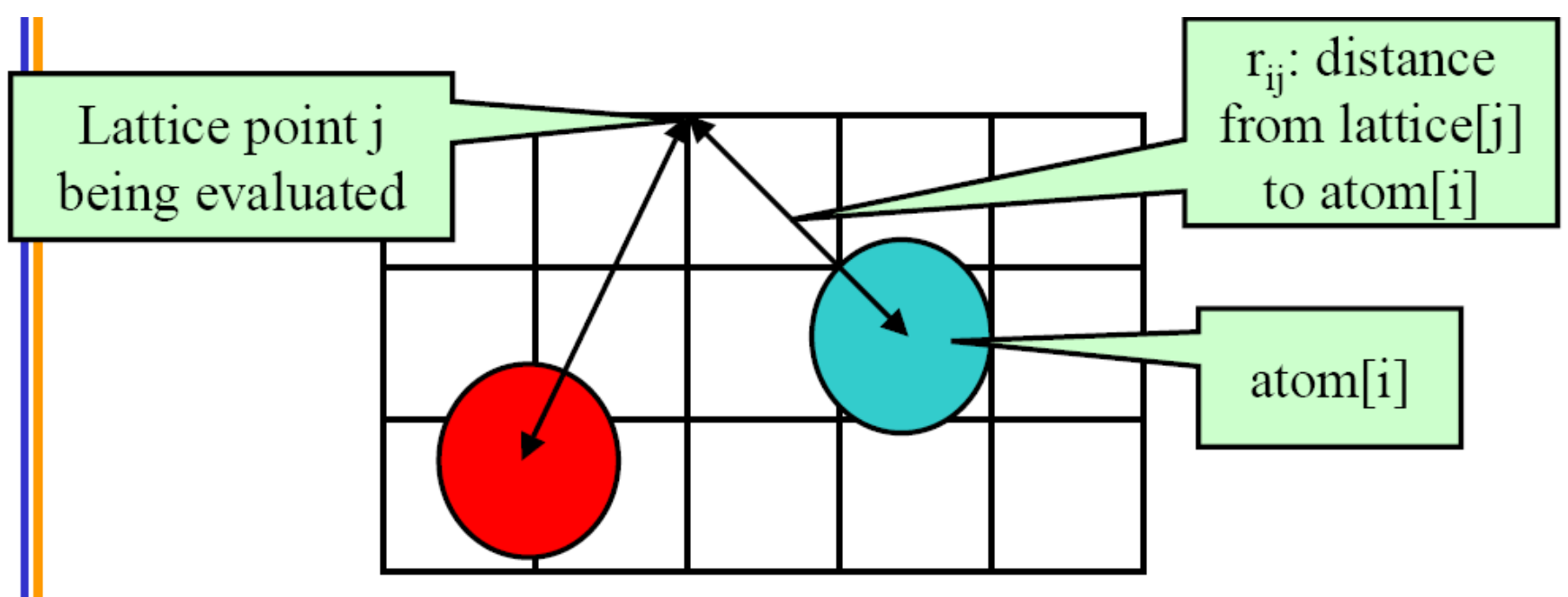

- •The contribution of atom[i] to the electrostatic potential at lattice point j is atom[i].charge /  $r_{ii}$
- The total potential at lattice point j is the sum of contributions from all atoms in the system

### Sequential CPU Code

void cenergy (float \*energy grid, dim3 grid, float gridspacing, float z, const float \*atoms, int numatoms)  $\{$  $int i,j,n;$ int atomarrdim = numatoms  $*$  4; Computes a single slice (const z)for ( $j=0$ ;  $j<$ grid.y;  $j++$ ) { float  $y = \frac{1}{2}$  aridspacing \* (float) j; for  $(i=0; i \leq grid.x; i++)$  { float  $x =$  gridspacing  $*$  (float) i; float energy  $= 0.0f$ ; for (n=0; n<atomarrdim; n+=4) { // calculate potential contribution of each atom float  $dx = x - atoms[n]$ ; float  $dy = y - atoms[n+1]$ ; float  $dz = z - atoms[n+2]$ ; energy  $+=$  atoms[n+3] / sqrtf(dx\*dx + dy\*dy + dz\*dz); } energygrid[grid.x\*grid.y\*k + grid.x\*j + i] = energy;

## GPU Implementation

- Option 1: each thread calculates the contribution of one atom to all grid points – "Scatter"
- Option 2: each thread calculates the accumulated contributions of all atoms to one grid point
	- "Gather"
- Pros/cons?

## Loop Transformation

- Need perfectly nested loops
	- as in MRI example
	- Move calculation of y into inner loop

```
– Pros/cons?
```
}

for  $(j=0; j<$  grid.y;  $j++)$  { float  $y = \text{gridspaceing} * (\text{float})$  j; for  $(i=0; i \leq grid.x; i++)$  { float  $x =$  gridspacing  $*($  float) i; float energy  $= 0.0f$ ; for  $(n=0; n$ <atomarrdim;  $n+=4$ ) { float  $dx = x - atoms[n]$ - 1: float  $dy = y - atoms[n+1]$ ; float  $dz = z - atoms[n+2];$ energy  $+=$  atoms[n+3] / sqrtf(dx\*dx + dy\*dy + dz\*dz); } energygrid[grid.x\*grid.y\*k + grid.x\*j + i] = energy; ł

## DCS Kernel Design Overview

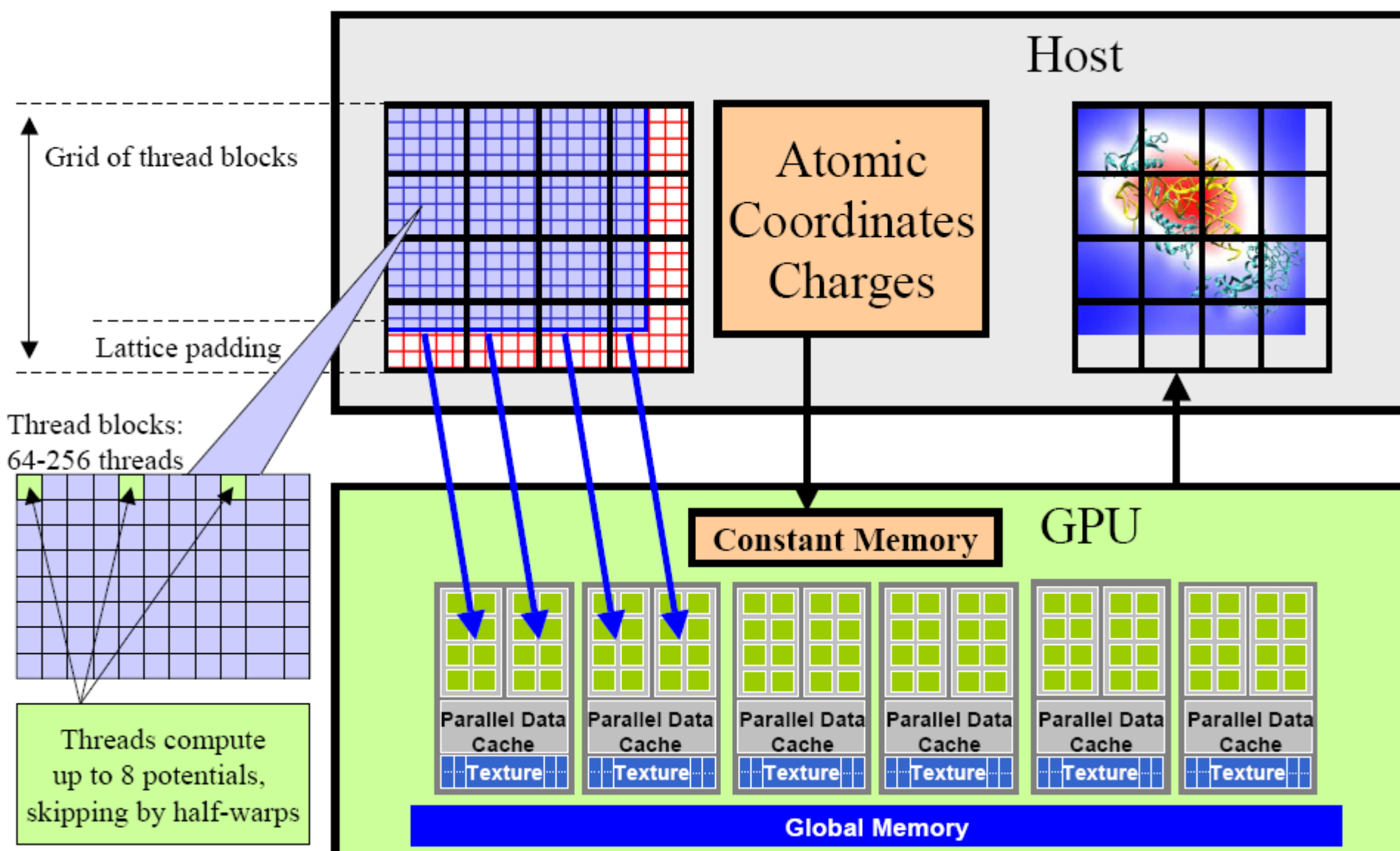

## DCS Kernel Version 1

Start global memory reads float curenergy = energy grid [outaddr] early. Kernel hides some of float coorx = gridspacing  $*$  xindex; its own latency. float coory = gridspacing  $*$  yindex; int atomid; float energy val= $0.0f$ ; for (atomid=0; atomid<numatoms; atomid++) { float  $dx =$  coorx - atominfo[atomid].x; float  $dy =$  coory - atominfo[atomid].y; energyval  $+=$  atominfo[atomid].w  $*$ rsqrtf(dx\*dx + dy\*dy + atominfo[atomid].z); Only dependency on global memory read is at the end of energygrid[outaddr] = curenergy + energyval; the kernel... © David Kirk/NVIDIA and Wen-mei W. Hwu, 2007-2010 qsqrtf(): reciprocal square root

## DCS Kernel Version 1

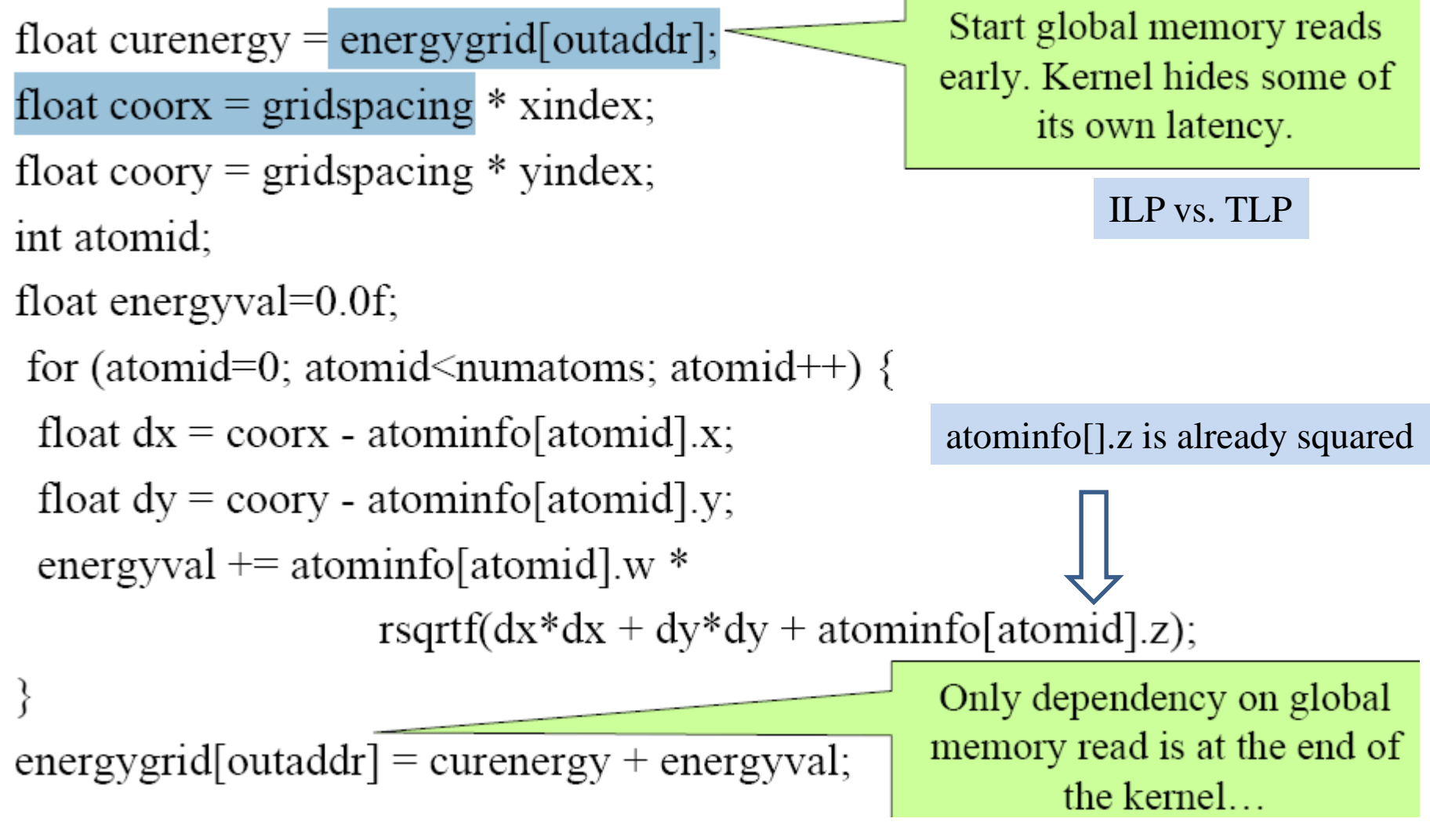

### Information Reuse

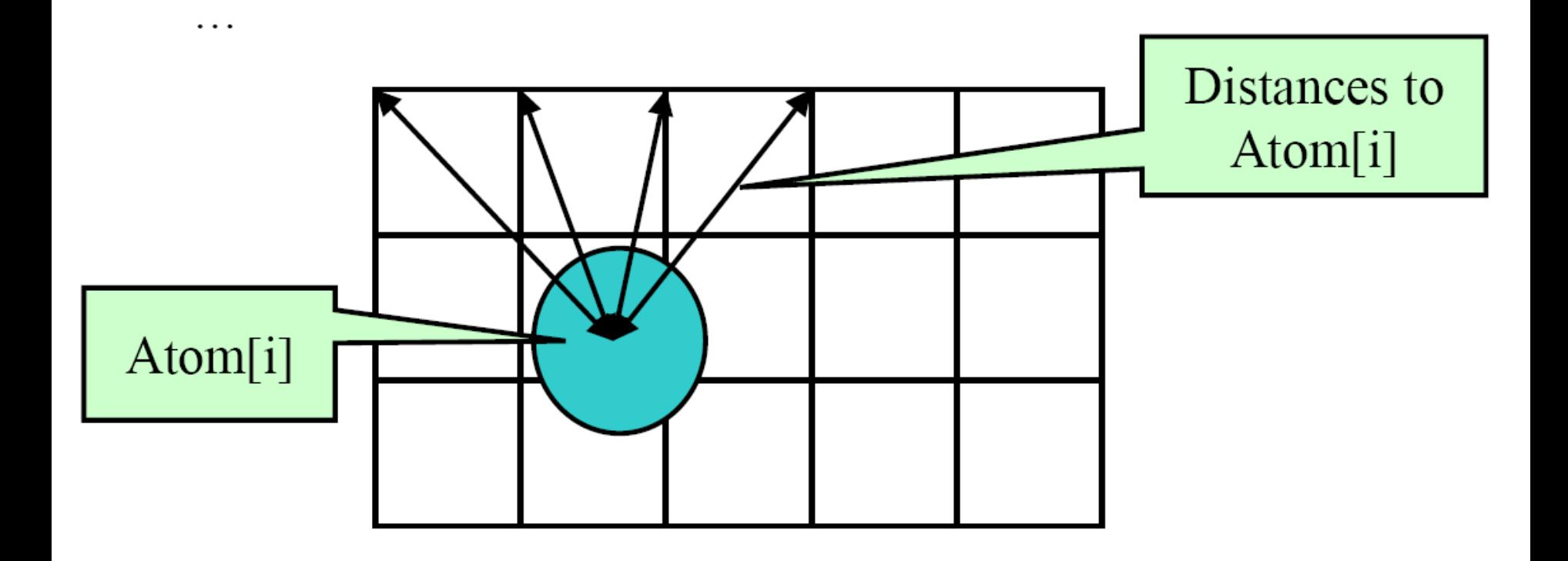

## DCS kernel Version 2

...for (atomid=0; atomid<numatoms; atomid++) { float  $dy =$  coory - atominfo[atomid].y; float dysqpdzsq =  $(dy * dy) + atominfo[atomid].z;$ float  $x =$  atominfo[atomid].x; Compared to non-unrolled float  $dx1 = cov x1 - x$ ; kernel: memory loads are float  $dx2 = cos(x2 - x)$ decreased by 4x, and FLOPS float  $dx3 = cos(x3 - x)$ ; per evaluation are reduced, but float  $dx4 = cos(x4 - x)$ register use is increased... float charge = atominfo[atomid].w; energyvalx $1 \leftarrow$ charge \* rsqrtf $(dx1 * dx1 + dy$ sqpdzsq); energyvalx2 += charge \* rsqrtf(dx2\*dx2 + dysqpdzsq); energyvalx3 += charge \* rsqrtf( $dx$ 3 \* $dx$ 3 + dysqpdzsq); energyvalx4 += charge \* rsqrtf(dx4\*dx4 + dysqpdzsq);

## Memory Coalescing

- Two issues:
	- Each thread calculates potentials of four adjacent grid points
	- If grid width is not multiple of tile width, boundary management becomes complicated

## Memory Layout for Coalescing

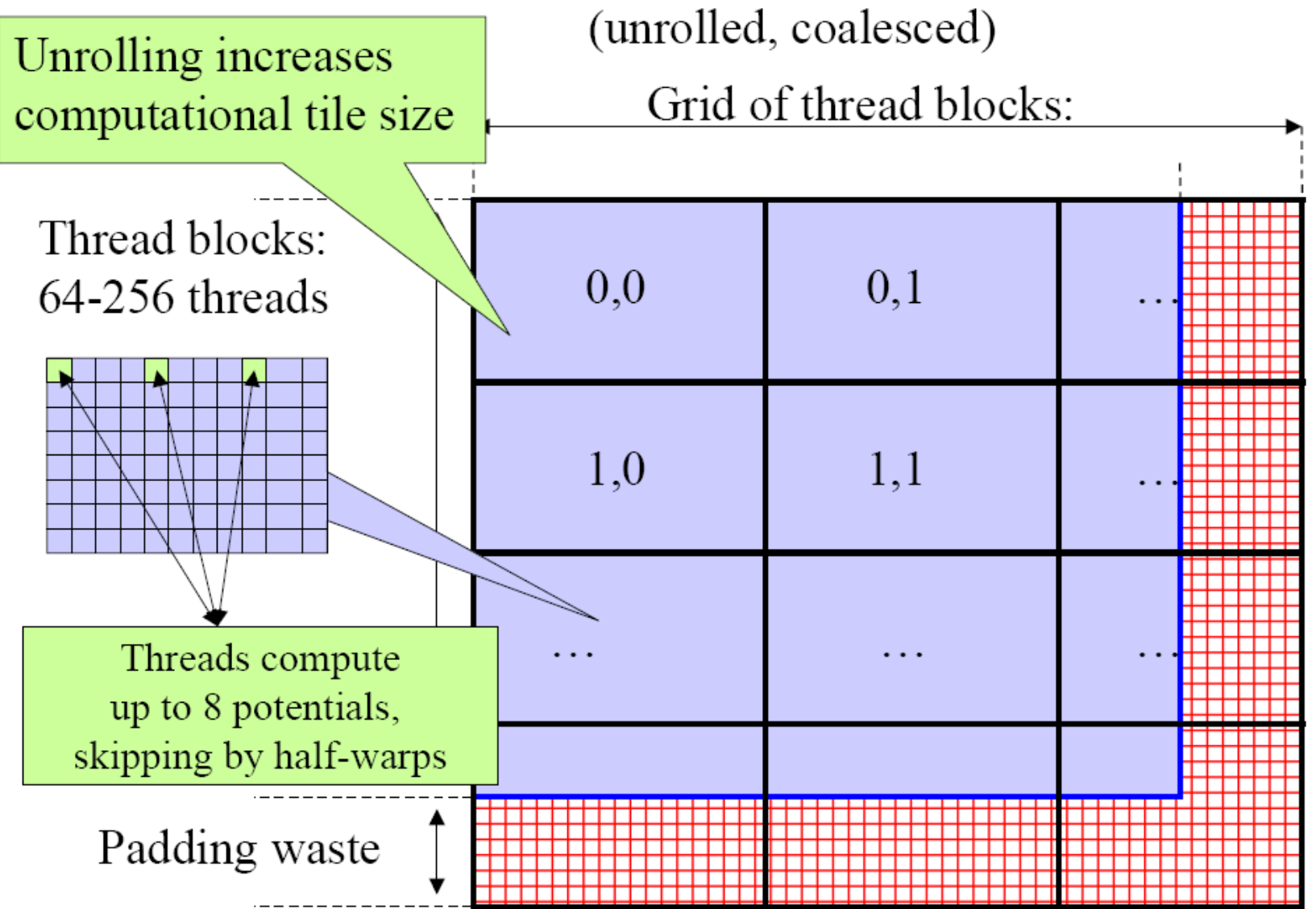

## DCS Kernel Version 3

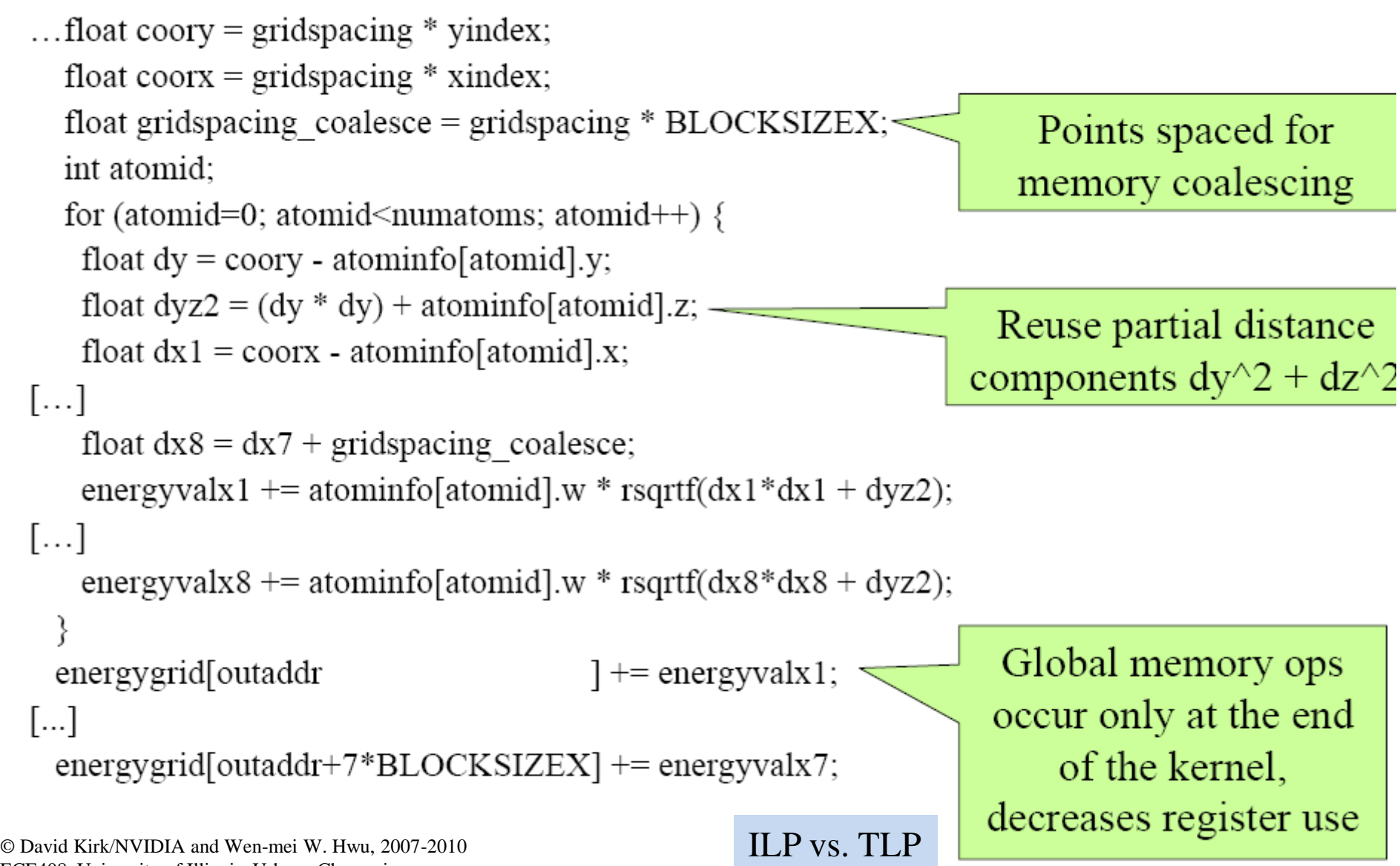

ECE408, University of Illinois, Urbana-Champaign

### Performance Comparison

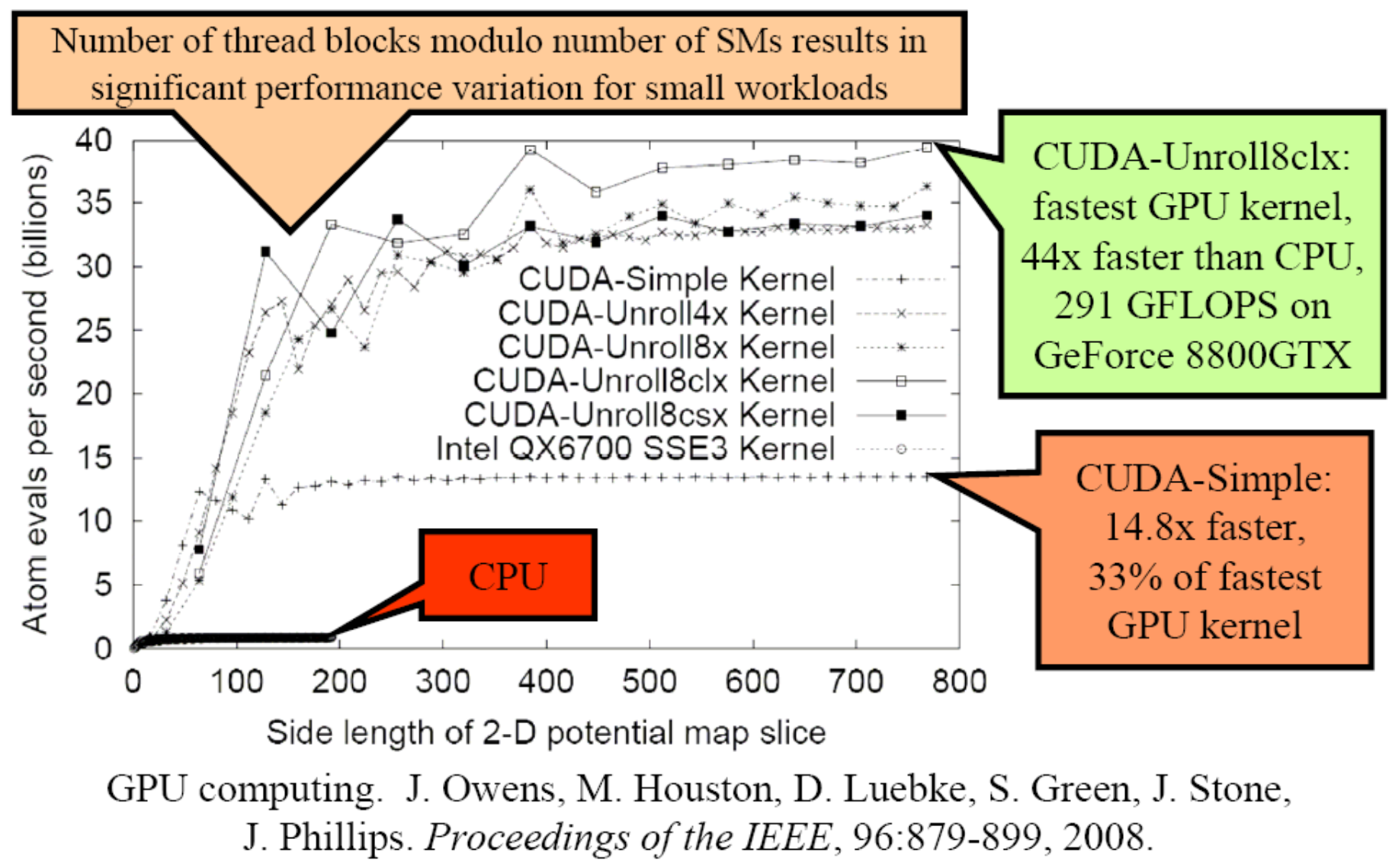

© David Kirk/NVIDIA and Wen-mei W. Hwu, 2007-2010 ECE408, University of Illinois, Urbana-Champaign

## CPU vs. CPU-GPU Comparison

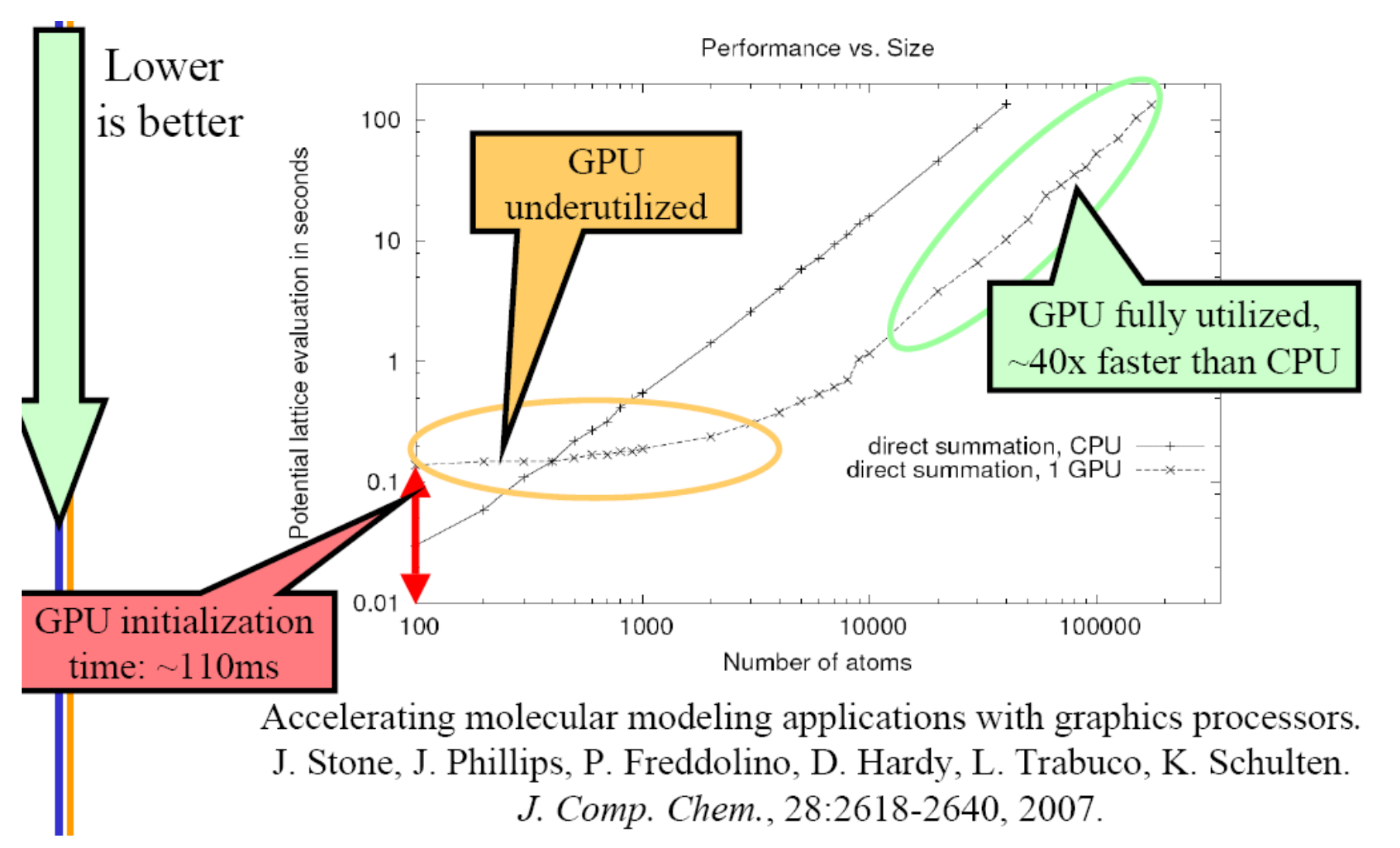

#### UIUC ECE 598HK

#### Computational Thinking for Many-core Computing

## Input Binning

## **Objective**

- To understand how data scalability problems in gather parallel execution motivate input binning
- To learn basic input binning techniques
- To understand common tradeoffs in input binning

### Scatter to Gather Transformation

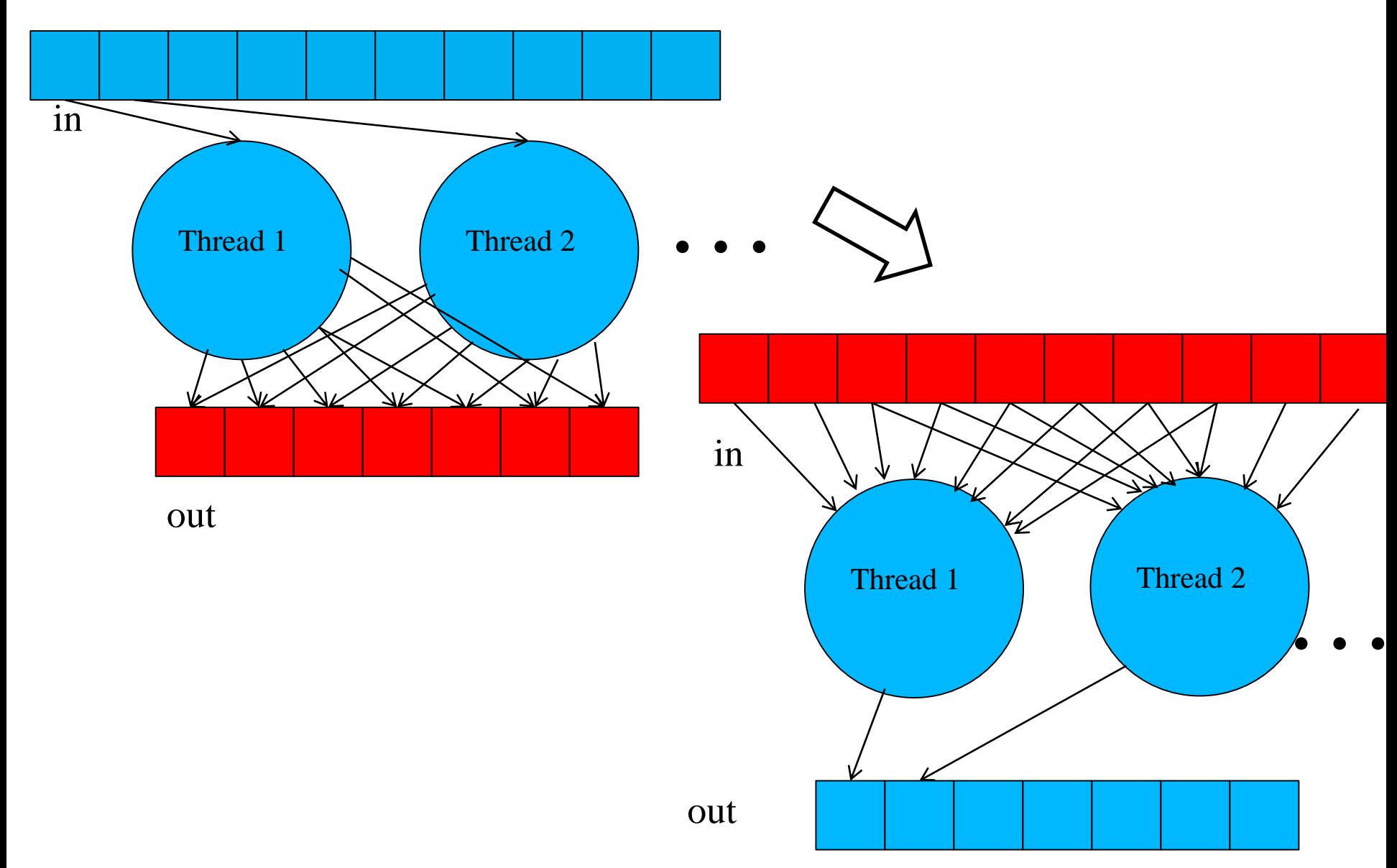

### However

- Input tends to be much less regular than output
	- It may be difficult for each thread to efficiently locate all inputs relevant to its output
	- Or, to efficiently exclude all inputs irrelevant to its output
- In a naïve arrangement, all threads may have to process all inputs to decide if each input is relevant to its output
	- This makes execution time scale poorly with data set size
	- Important problem when processing large data sets

#### DCS Algorithm for Electrostatic Potentials **Revisited**

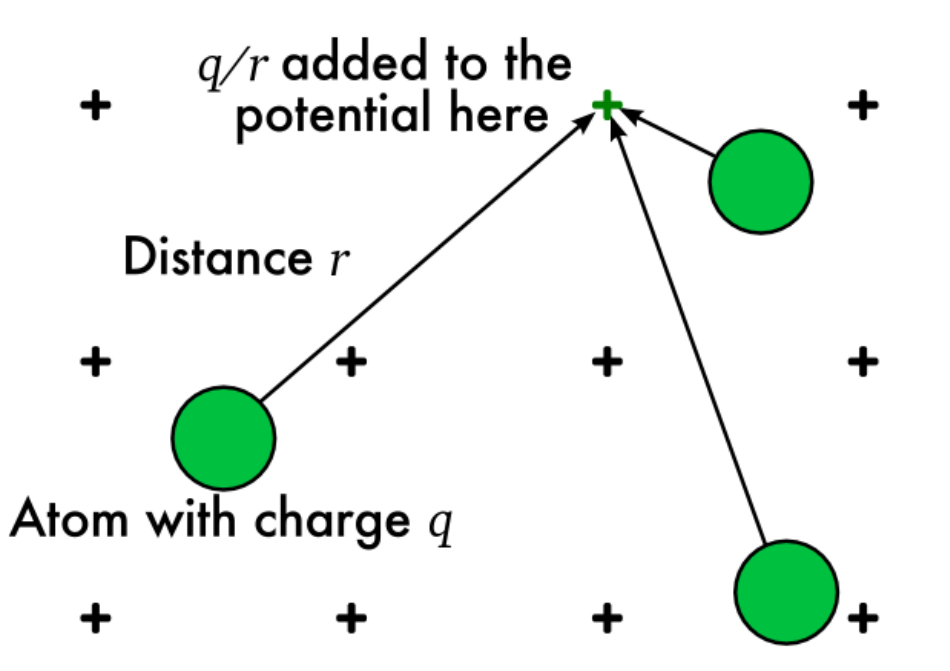

- At each grid point, sum the electrostatic potential from all atoms
	- All threads read all inputs
- Highly data-parallel
- But has quadratic complexity
	- Number of grid points  $\times$ number of atoms
	- Both proportional to volume
	- Poor data scalability

#### Algorithm for Electrostatic Potentials With a Cutoff

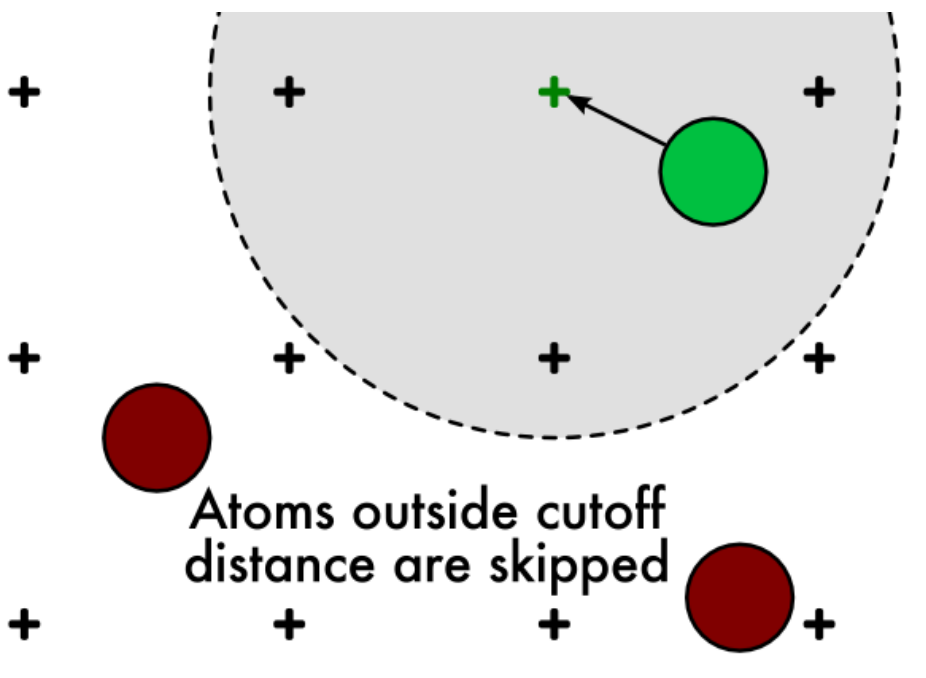

- Ignore atoms beyond a cutoff distance, r<sub>c</sub>
	- Typically 8Å–12Å
	- Long-range potential may be computed separately
	- Number of atoms within cutoff distance is roughly constant (uniform atom density)
		- 200 to 700 atoms within 8Å–12Å cutoff sphere for typical biomolecular structures

## Implementation Challenge

- For each tile of grid points, we need to identify the set of atoms that need to be examined
	- One could naively examine all atoms and only use the ones whose distance is within the given range
	- But this examination still takes time, and brings the time complexity right back to
		- number of atoms  $\times$  number of grid points
	- Each thread needs to avoid examining the atoms outside the range of its grid point(s)

## **Binning**

- A process that groups data to form a chunk called bin
- Helps problem solving due to data coarsening
- Uniform bin arrays, Variable bins, KD Trees, …

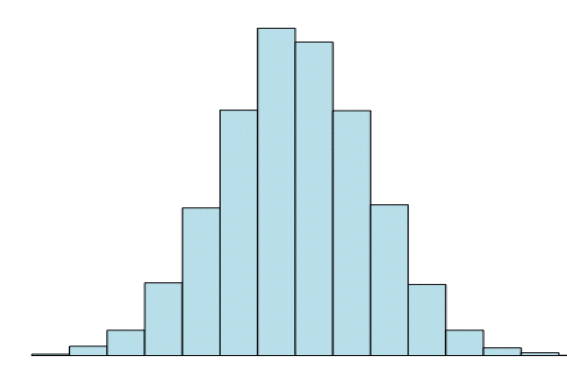

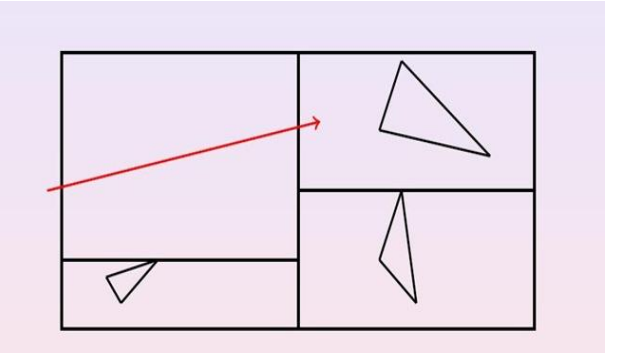

# Binning for Cut-Off Potential

- Divide the simulation volume with nonoverlapping uniform cubes
- Every atom in the simulation volume falls into a cube based on its spatial location

– Bins represent location property of atoms

• After binning, each cube has a unique index in the simulation space for easy parallel access

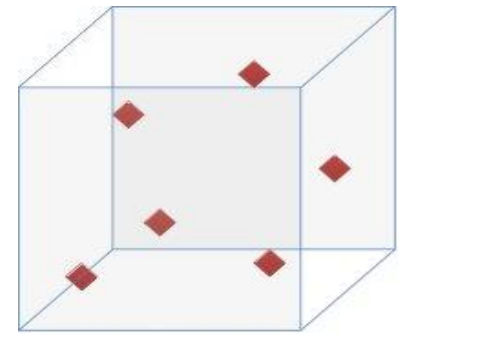

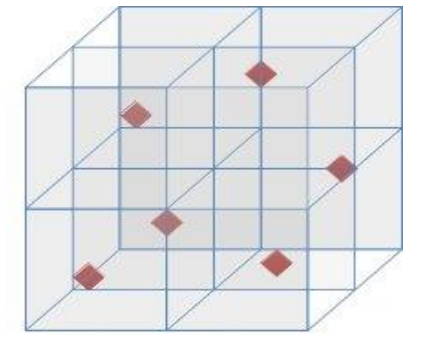

## Spatial Sorting Using Binning

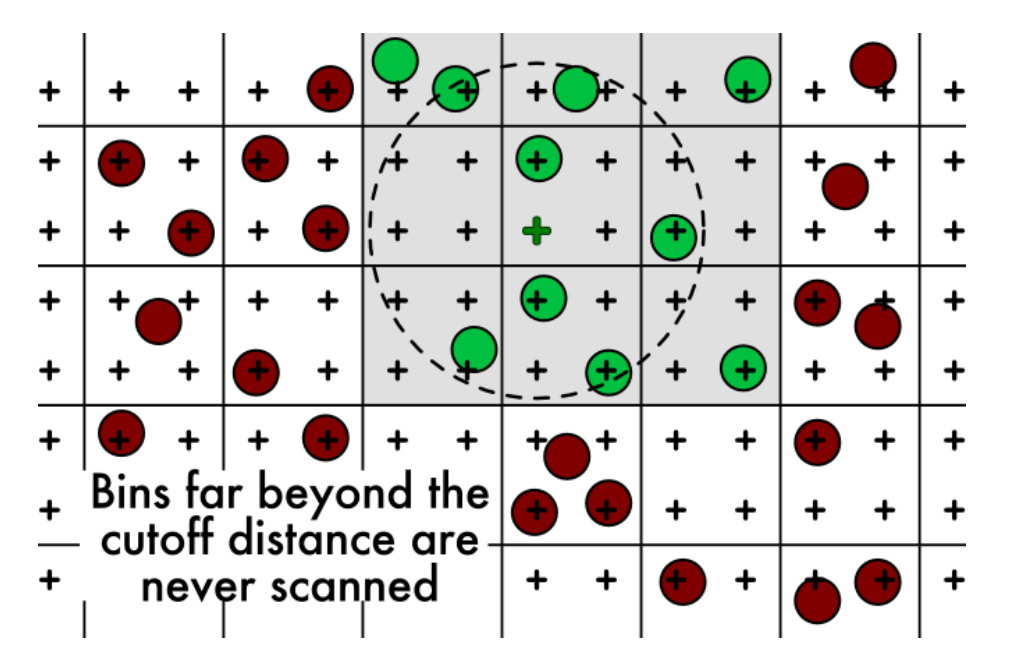

- Presort atoms into *bins* by location in space
- Each bin holds several atoms
- Cutoff potential only uses bins within  $r_c$ 
	- Yields a linear complexity cutoff potential algorithm

## Bin Size Considerations

- Capacity of atom bins needs to be balanced
	- Too large many dummy atoms in bins
	- Too small some atoms will not fit into bins
	- Target bin capacity to cover more than 95% or atoms
- CPU places all atoms that do not fit into bins into an overflow bin
	- Use a CPU sequential algorithm to calculate their contributions to the energy grid lattice points.
	- CPU and GPU can do potential calculations in parallel

# Bin Design

- Uniform sized/capacity bins allow array implementation
	- And the relative offset list approach
- Bin capacity should be big enough to contain all the atoms that fall into a bin
	- Cut-off will screen away atoms that weren't processed
	- Performance penalty if too many are screened away

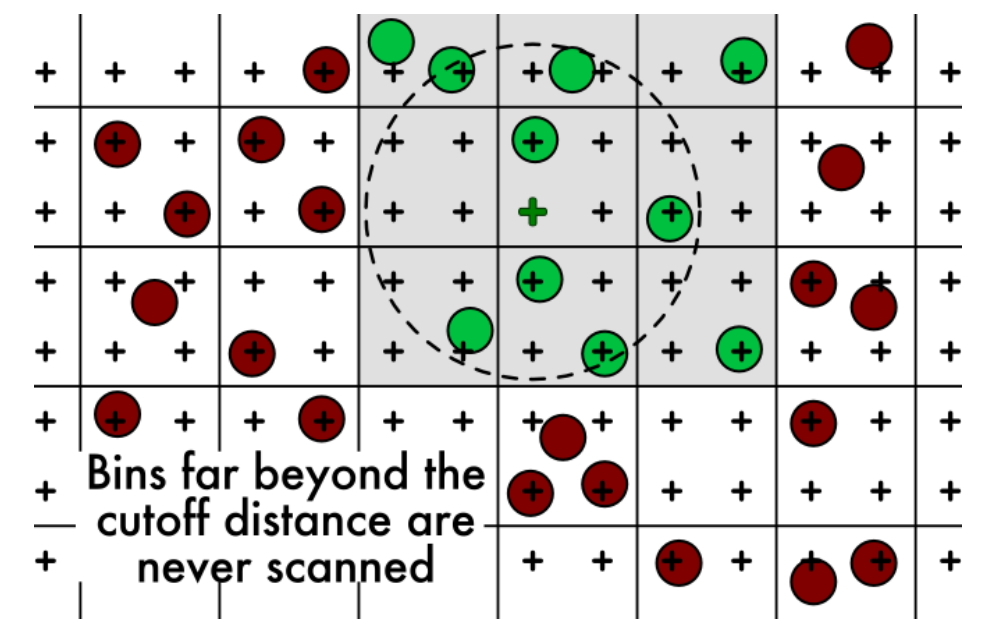

#### Going from DCS Kernel to Large Bin Cut-off Kernel

- Adaptation of techniques from the direct Coulomb summation kernel for a cutoff kernel
- Atoms are stored in constant memory as with DCS kernel
- CPU loops over potential map regions that are  $(24\text{\AA})^3$  in volume (cube containing cutoff sphere)
- Large bins of atoms are appended to the constant memory atom buffer until it is full, then GPU kernel is launched
- Host loops over map regions reloading constant memory and launching GPU kernels until completion

## Large Bin Design Concept

- Map regions are  $(24\text{\AA})^3$  in volume
- Regions are sized large enough to provide the GPU enough work in a single kernel launch
	- $-$  (48 lattice points)<sup>3</sup> for lattice with 0.5Å spacing
	- Small bins don't provide the GPU enough work to utilize all SMs, to amortize constant memory update time, or kernel launch overhead

### Large-bin Cutoff Kernel Evaluation

- $6\times$  speedup relative to fast CPU version
- Work-inefficient
	- Coarse spatial hashing into  $(24\text{\AA})^3$  bins
	- Only 6.5% of the atoms a thread tests are within the cutoff distance
- Better adaptation of the algorithm to the GPU will gain another 2.5

# Improving Work Efficiency

- Thread block examines atom bins up to the cutoff distance
	- Use a sphere of bins
	- All threads in a block scan the same bins and atoms
		- No hardware penalty for multiple simultaneous reads of the same address
		- Simplifies fetching of data
	- The sphere has to be big enough to cover all grid point at corners
	- There will be a small level of divergence
		- Not all grid points processed by a thread block relate to all atoms in a bin the same way
		- (A within cut-off distance of N but outside cut-off of M)

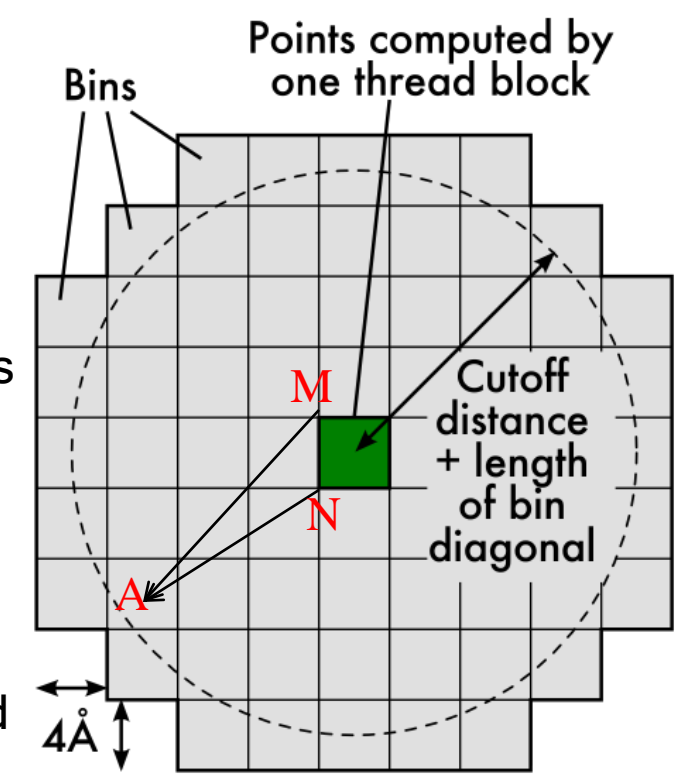

## The Neighborhood is a volume

- Calculating and specifying all bin indexes of the sphere can be quite complex
	- Rough approximations reduce efficiency

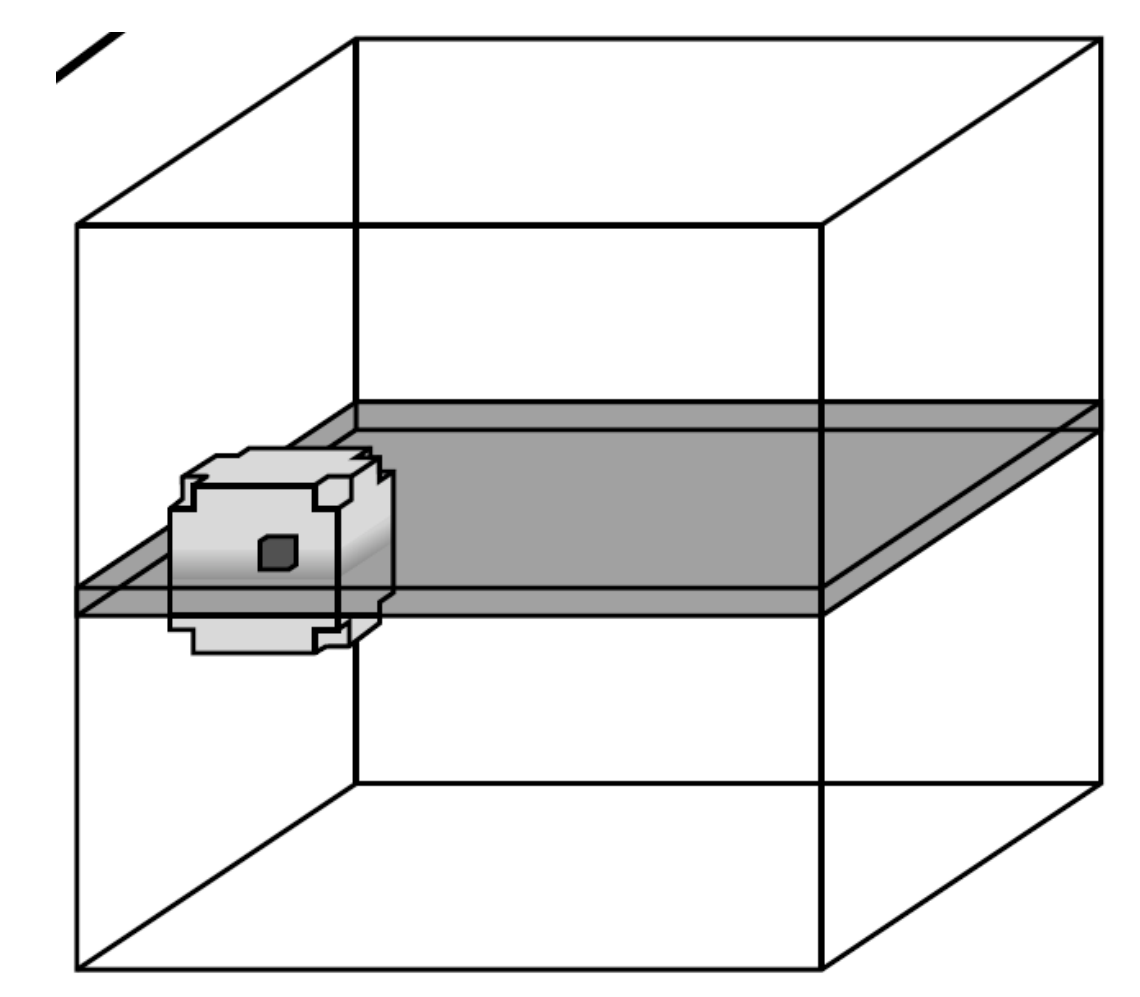

## Neighborhood Offset List (Pre-calculated)

- A list of relative offsets enumerating the bins that are located within the cutoff distance for a given location in the simulation volume
- Detection of surrounding atoms becomes realistic for output grid points
	- By visiting bins in the neighborhood offset list and iterating over the atoms they contain

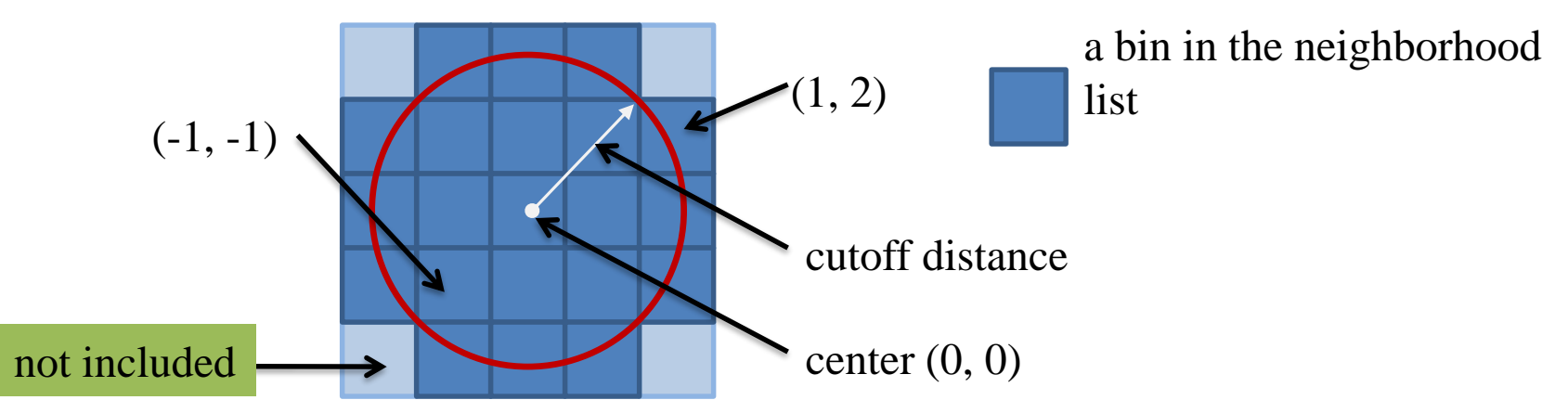

## Performance

- O(MN') where M and N' are the number of output grid points and atoms in the neighborhood offset list, respectively
	- In general, N' is small compared to the number of all atoms
- Works well if the distribution of atoms is uniform

## Details on Small Bin Design

- For 0.5Å lattice spacing, a (4Å)<sup>3</sup> cube of the potential map is computed by each thread block
	- $-$  8×8×8 potential map points
	- 128 threads per block (4 points/thread)
	- 34% of examined atoms are within cutoff distance

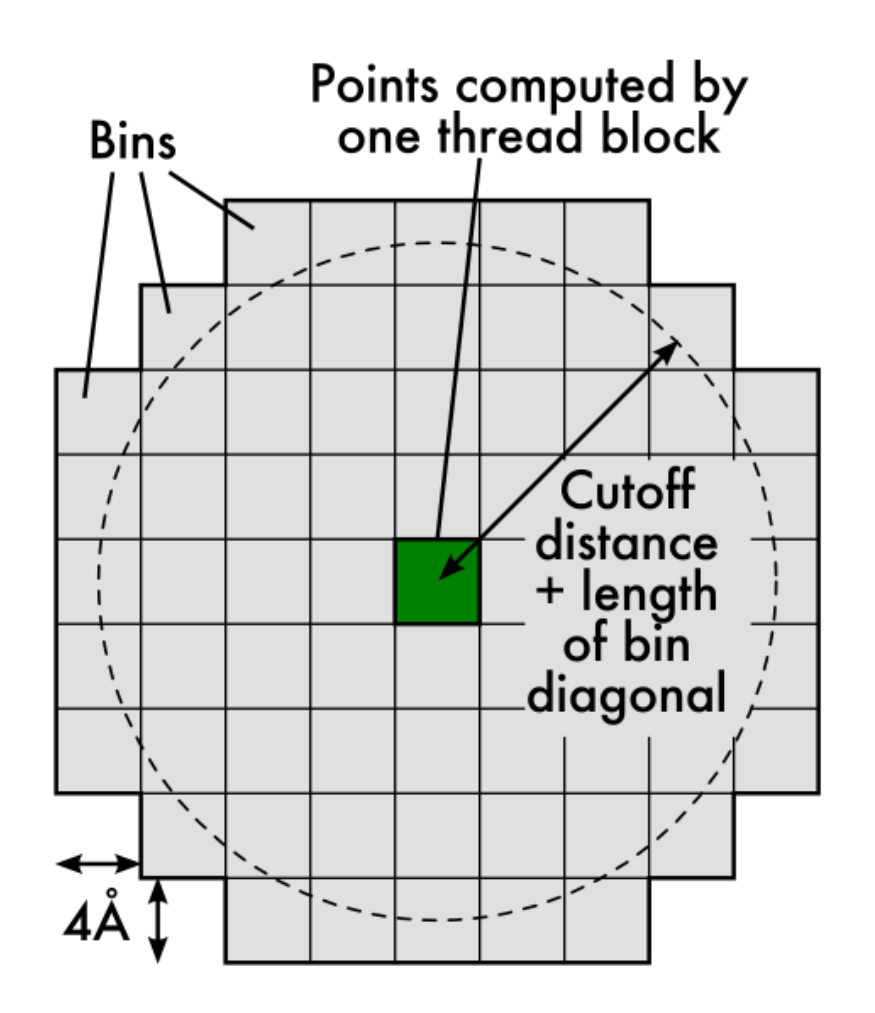

#### More Design Considerations for the Cutoff Kernel

- High memory throughput to atom data essential
	- Group threads together for locality
	- Fetch bins of data into shared memory
	- Structure atom data to allow fetching
- After taking care of memory demand, optimize to reduce instruction count

– Loop and instruction-level optimization

# Tiling Atom Data

- Shared memory used to reduce Global Memory bandwidth consumption
	- Threads in a thread block collectively load one bin at a time into shared memory
	- Once loaded, threads scan atoms in shared memory
	- Reuse: Loaded bins used 128 times

Execution cycle of a thread block

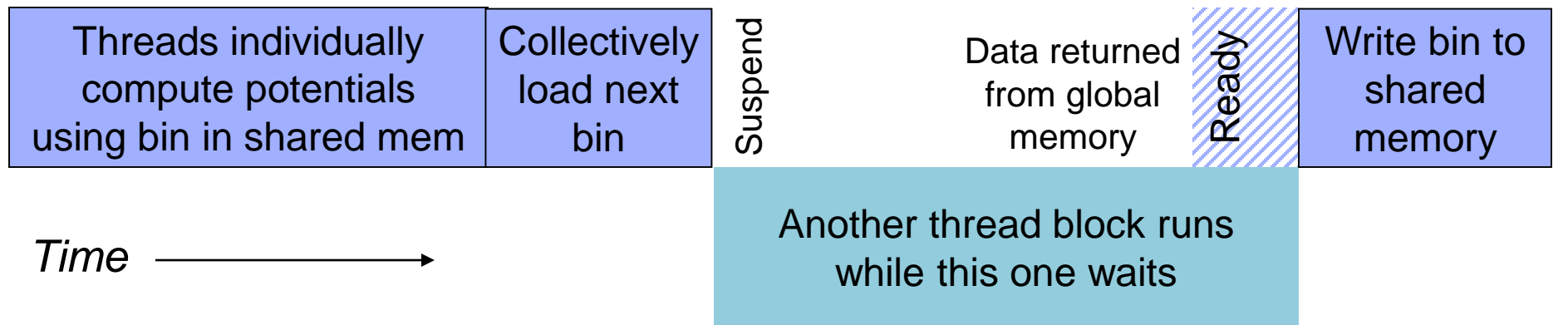

## Handling Overfull Bins

- In typical use, 2.6% of atoms exceed bin capacity
- Spatial sorting puts these into a list of extra atoms
- Extra atoms processed by the CPU
	- Computed with CPU-optimized algorithm
	- Takes about 66% as long as GPU computation
	- Overlapping GPU and CPU computation yields additional speedup
	- CPU performs final integration of grid data

## CPU Grid Data Integration

- Effect of overflow atoms are added to the CPU master energygrid array
- Slice of grid point values calculated by GPU are added into the master energygrid array while removing the padded elements

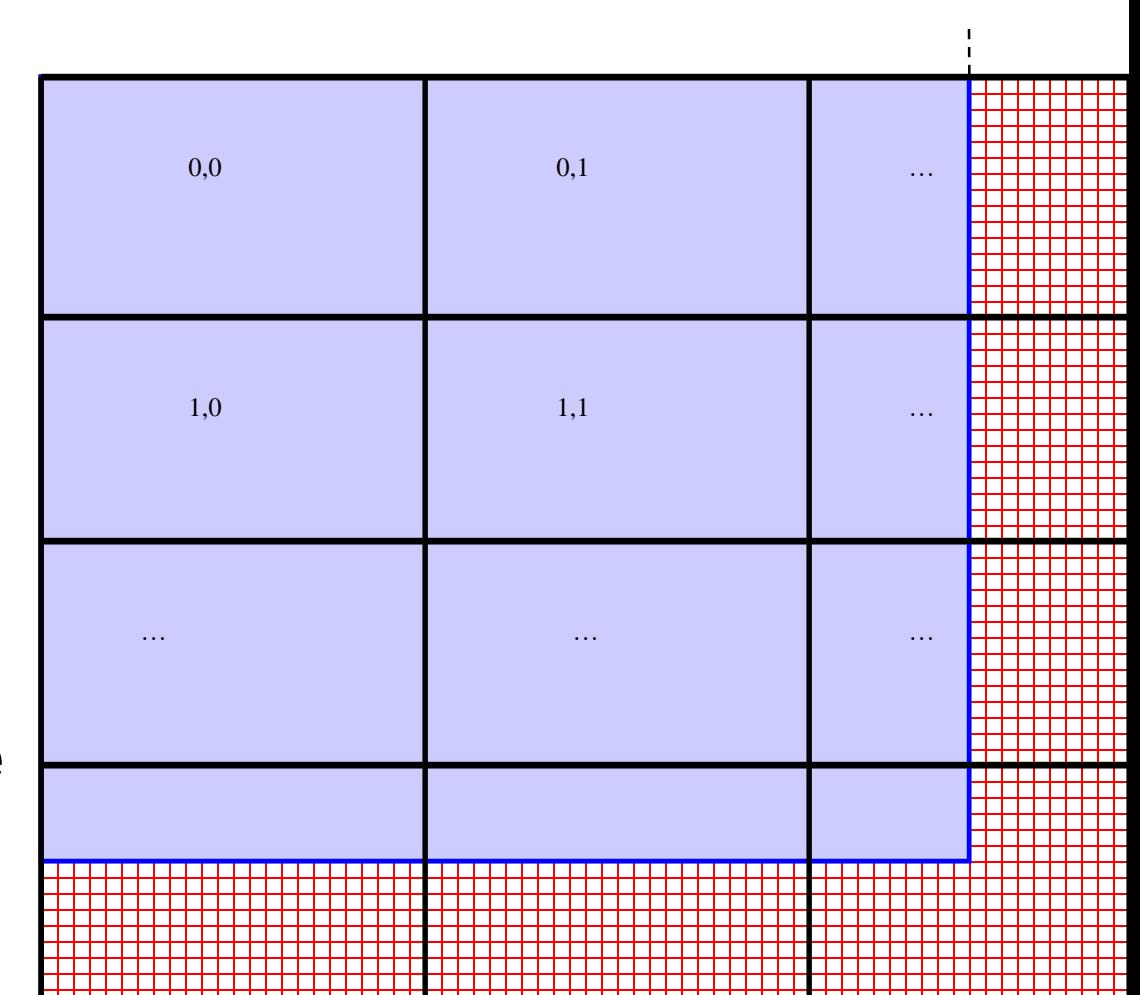

## GPU Thread Coarsening

- Each thread computes potentials at four potential map points
	- Reuse x and z components of distance calculation
	- Check x and z components against cutoff distance (cylinder test)
- Exit inner loop early upon encountering the first empty slot in a bin

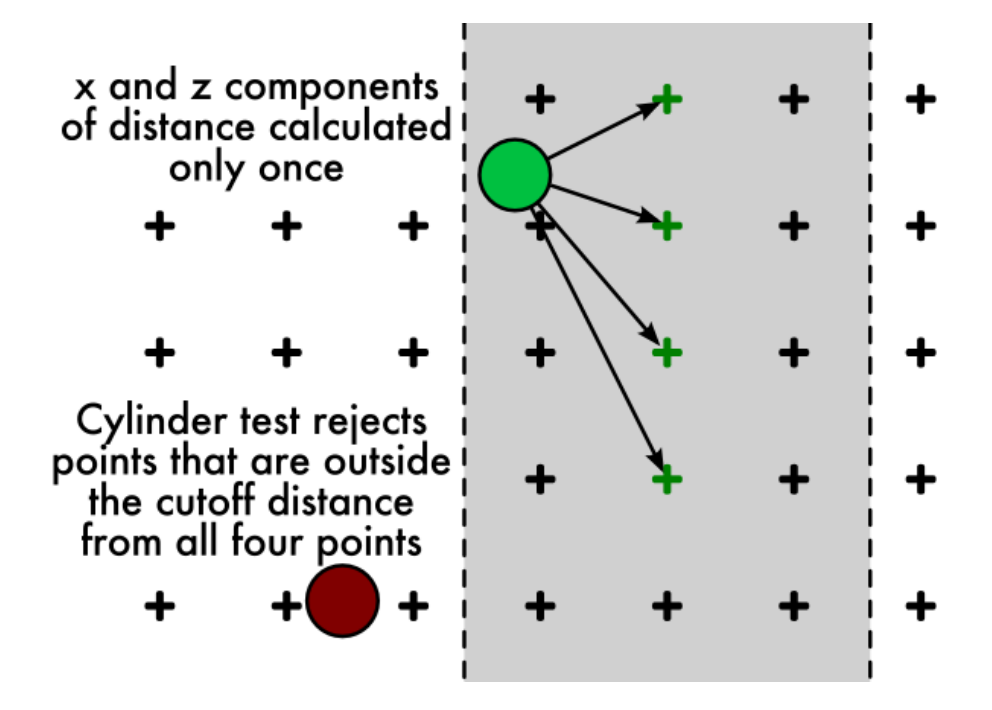

## GPU Thread Inner Loop

Exit when an empty atom bin entry is encountered

```
for (i = 0; i < BIN DEPTH; i^{++}) {
 aq = AtomBinCache[i].w;if (aq == 0) break;
 dx = AtomBinCache[i].x - x;
 dz = AtomBinCache[i].z - z;
```
Cylinder test

```
dxdz2 = dx * dx + dz * dz;
if (dxdz2 > cutoff2) continue;
```
Cutoff test and potential value calculation

```
dy = AtomBinCache[i].y - y;
 r2 = dy * dy + dx dz;
 if (r2 < cutoff2)poten0 += aq * rsqrtf(r2);
   // Simplified example
 dy = dy - 2 * grid spacing;/* Repeat three more times */
}
```
## Cutoff Summation Runtime

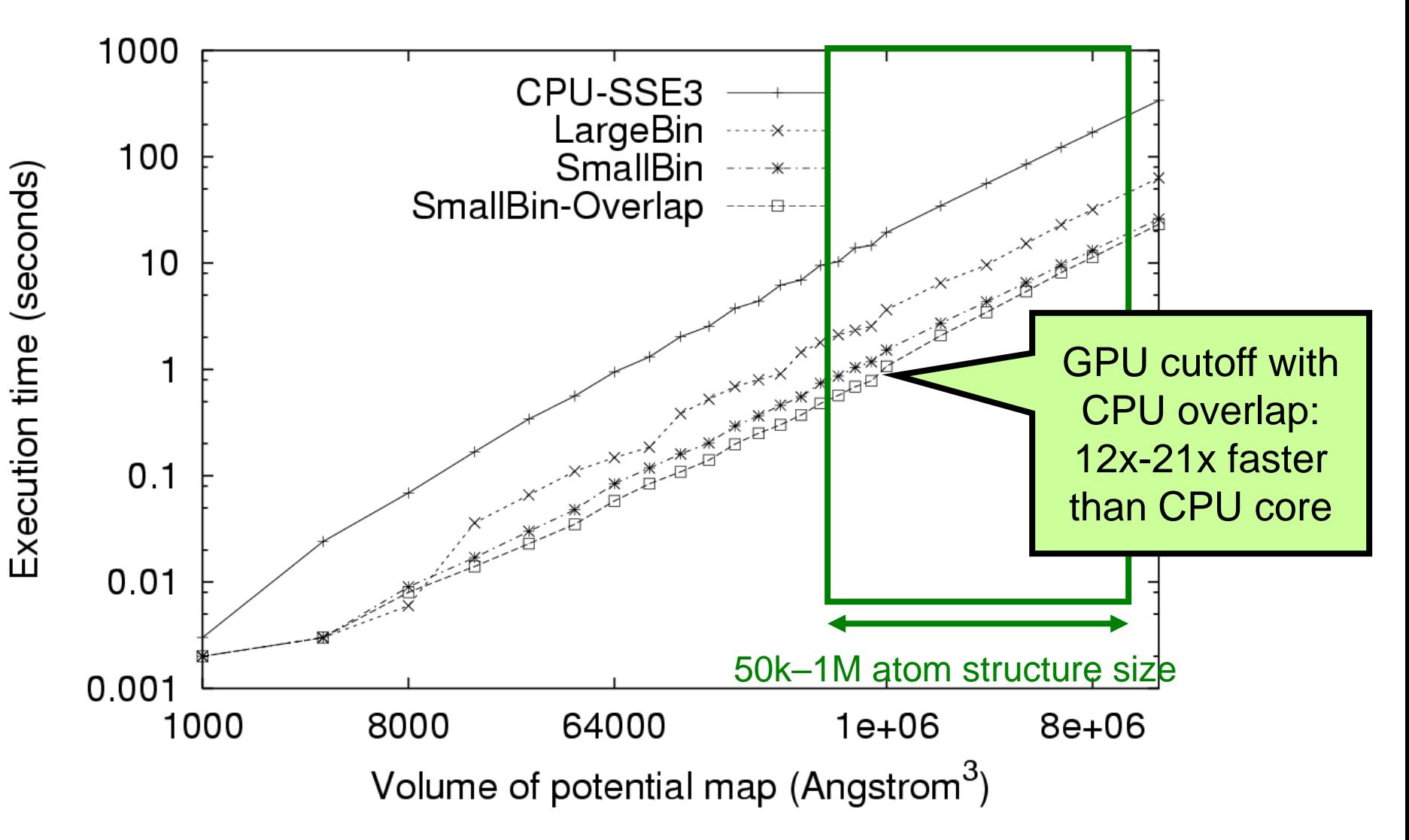

## **Summary**

• Large bins allow re-use of all-input kernels with little code change

– But work efficiency can be very low

- Use of small-sized bins require more sophisticated kernel code to traverse list of small bins
	- Much higher work efficiency
	- Small bins also serve as tiles for locality
- CPU processes overflow atoms from fixed capacity bins